# **Administrative Object API GroupWise. Software Developer Kit**

**November 2012**

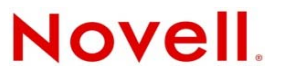

#### **Legal Notices**

Novell, Inc. makes no representations or warranties with respect to the contents or use of this documentation, and specifically disclaims any express or implied warranties of merchantability or fitness for any particular purpose. Further, Novell, Inc. reserves the right to revise this publication and to make changes to its content, at any time, without obligation to notify any person or entity of such revisions or changes.

Further, Novell, Inc. makes no representations or warranties with respect to any software, and specifically disclaims any express or implied warranties of merchantability or fitness for any particular purpose. Further, Novell, Inc. reserves the right to make changes to any and all parts of Novell software, at any time, without any obligation to notify any person or entity of such changes.

Any products or technical information provided under this Agreement may be subject to U.S. export controls and the trade laws of other countries. You agree to comply with all export control regulations and to obtain any required licenses or classification to export, re-export, or import deliverables. You agree not to export or re-export to entities on the current U.S. export exclusion lists or to any embargoed or terrorist countries as specified in the U.S. export laws. You agree to not use deliverables for prohibited nuclear, missile, or chemical biological weaponry end uses. Please refer to [http://www.novell.com/](http://www.novell.com/info/exports/) [info/exports/](http://www.novell.com/info/exports/) (http://www.novell.com/info/exports/) for more information on exporting Novell software. Novell assumes no responsibility for your failure to obtain any necessary export approvals.

Copyright © 1993-2001, 2003-2006, 2012 Novell, Inc. All rights reserved. No part of this publication may be reproduced, photocopied, stored on a retrieval system, or transmitted without the express written consent of the publisher.

Novell, Inc. 1800 South Novell Place Provo, UT 84606 U.S.A. www.novell.com

*Online Documentation:* To access the online documentation for this and other Novell developer products, and to get updates, see the [Novell Developer Web site](http://www.novell.com/developer) (http://www.novell.com/developer). To access online documentation for Novell products, see the [Novell Documentation Web site](http://www.novell.com/documentation) (http://www.novell.com/documentation).

#### **Novell Trademarks**

For Novell trademarks, see the [Novell Trademark and Service Mark list](http://www.novell.com/company/legal/trademarks/tmlist.html) (http://www.novell.com/company/legal/trademarks/ tmlist.html).

#### **Third-Party Materials**

All third-party trademarks are the property of their respective owners.

# **Contents**

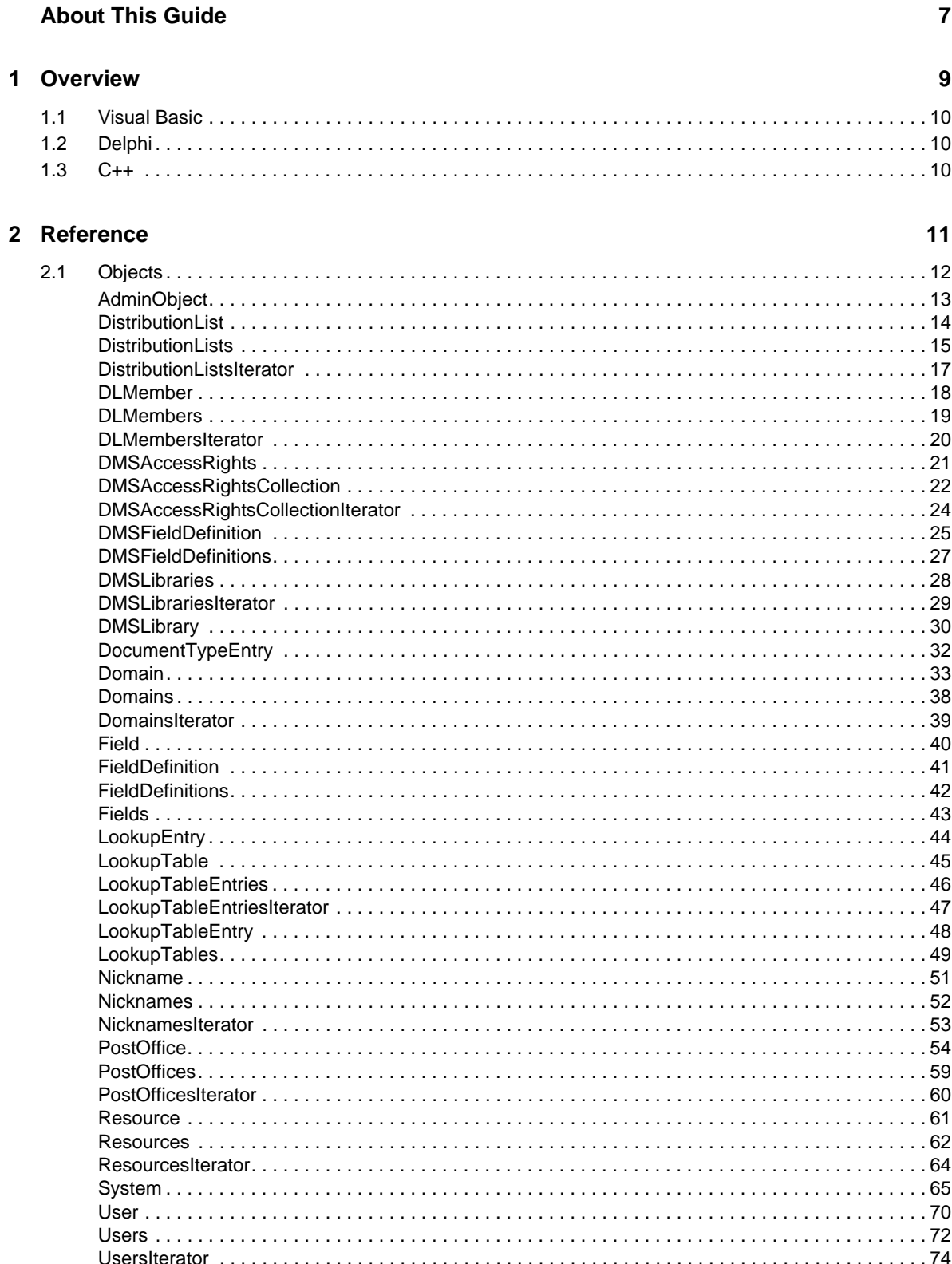

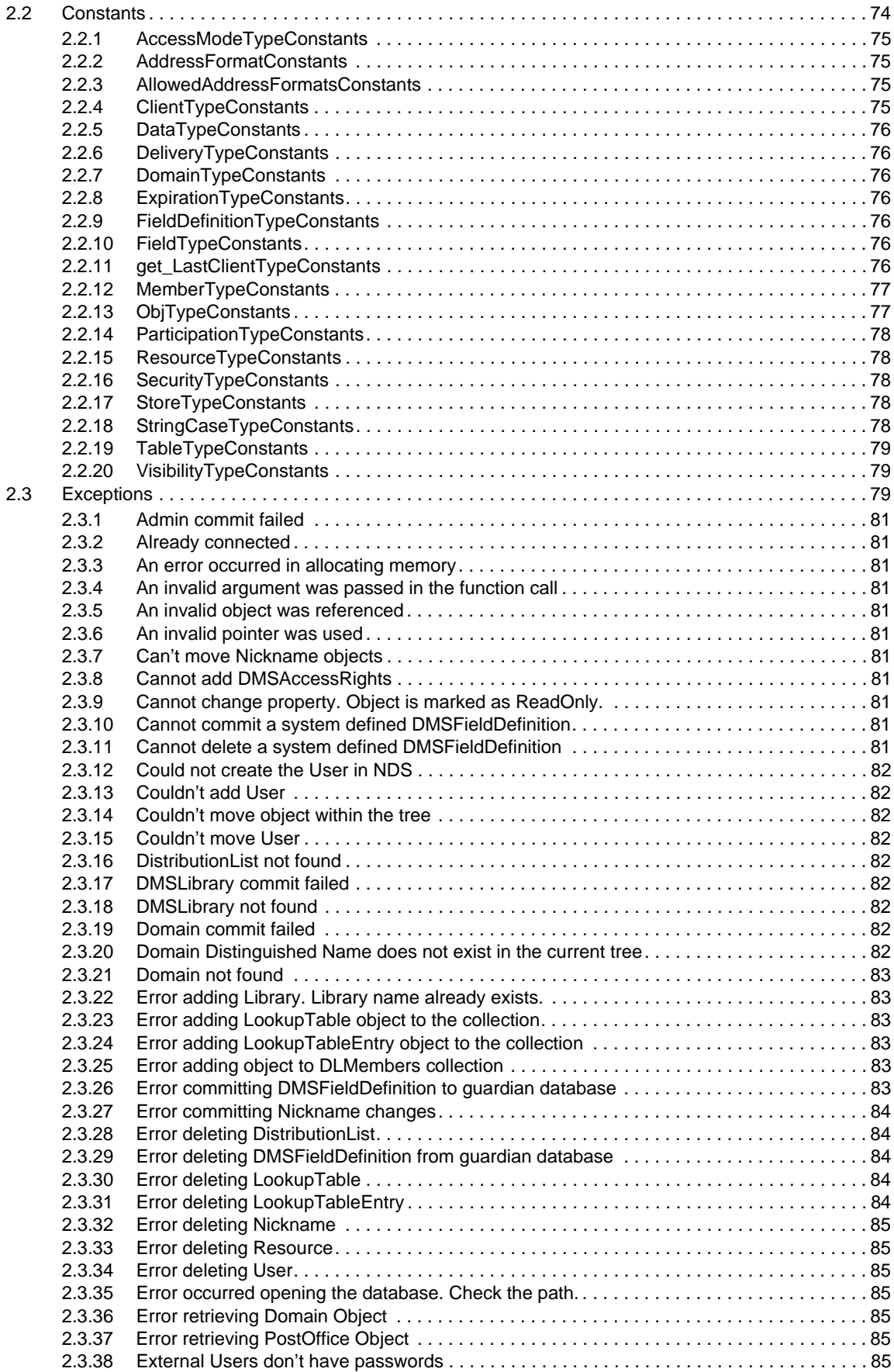

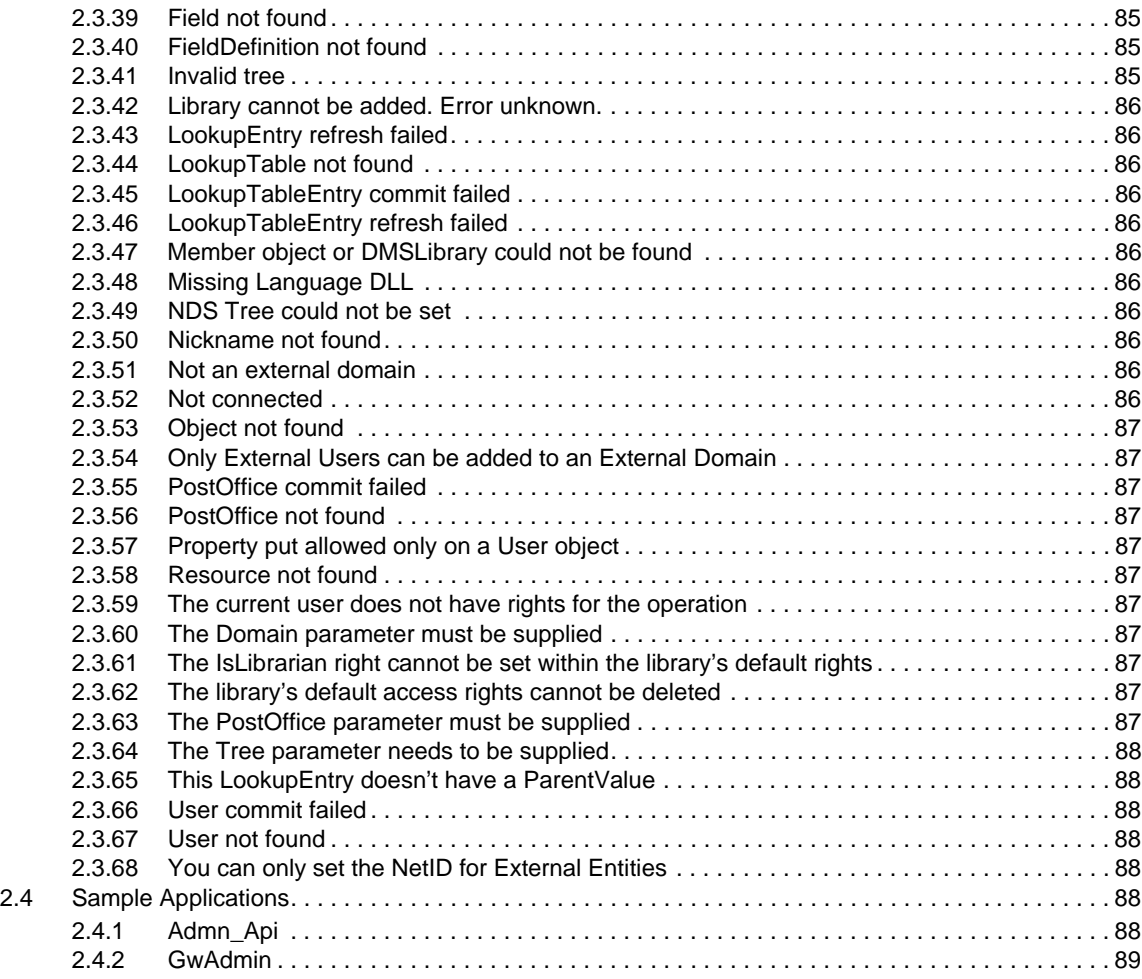

### **[A Revision History 91](#page-90-0)**

# <span id="page-6-0"></span>**About This Guide**

GroupWise Administrative Object API lets you see, use, and manipulate GroupWise administration information from outside GroupWise. You can use the Administrative Object API through any programming environment supporting OLE Automation, such as Visual Basic, Delphi, and C++.

**IMPORTANT**: The features in GroupWise Administrative Object API work with GroupWise 8 and GroupWise 2012.

This guide contains the following sections:

- ["Overview" on page 9](#page-8-1)
- ["Reference" on page 11](#page-10-1)
- ["Revision History" on page 91](#page-90-1)

#### **Audience**

This guide is intended for GroupWise developers.

#### **Feedback**

We want to hear your comments and suggestions about this manual and the other documentation included with this product. Please use the User Comments feature at the bottom of each page of the online documentation.

#### **Additional Documentation**

For additional GroupWise SDK documentation, see the [Novell Developer Web site](http://www.novell.com/developer) (http:// www.novell.com/developer).

# <span id="page-8-1"></span><span id="page-8-0"></span>1 <sup>1</sup>**Overview**

This section covers the following topics:

- [Section 1.1, "Visual Basic," on page 10](#page-9-0)
- [Section 1.2, "Delphi," on page 10](#page-9-1)
- $\bullet$  [Section 1.3, "C++," on page 10](#page-9-2)

The first step to using the Administrative Object API in a third-party application is to get a handle to the GroupWise System object.

*Figure 1-1 GroupWise Admin API Object Model*

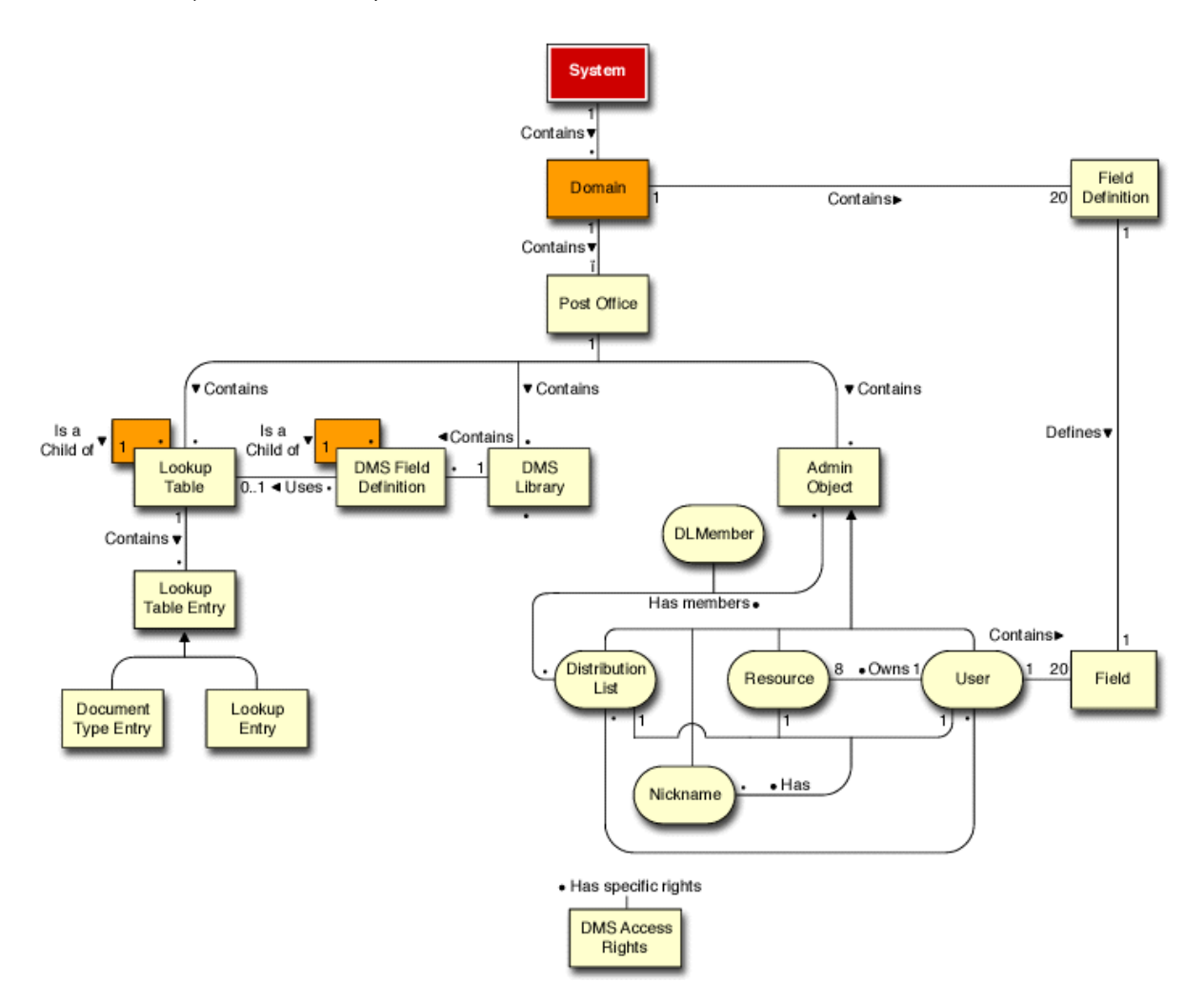

## <span id="page-9-0"></span>**1.1 Visual Basic**

To get the handle to the GroupWise System object, from Visual Basic use:

Set objAdminSystem = CreateObject( "NovellGroupWareAdmin" )

The variable objAdminSystem must be of type variant or object.

Next, log in to GroupWise by invoking the System Object Connect method. From Visual Basic, use:

objAdminSystem.Connect (txtPath)

The String txtPath is the full path to the domain database (do not enter the domain database name itself—only the path is expected).

Your application is now connected to a GroupWise domain and the System object properties are valid. Store contents are accessible through the System object.

## <span id="page-9-1"></span>**1.2 Delphi**

From Delphi, get a handle to the System object for the Administrative Object API and connect to a GroupWise domain using statements similar to Visual Basic. However, OleAuto must be declared in the Uses section and objAdminSystem must be declared variant in the Var section.

To get the handle to the GroupWise System object, from Delphi use:

objAdminSystem := CreateOleObject( 'NovellGroupWareAdmin' );

To connect to a GroupWise domain from Delphi, use:

objAdminSystem.Connect( txtPath );

**Important:** Applications that use the Administrative Object API require the Novell 32-bit NetWare client. Otherwise, the application will appear to register correctly, but will not function properly.

## <span id="page-9-2"></span>**1.3 C++**

Get a pointer to the System Interface:

```
hResult = CoCreateInstance(CLSID System, NULL, CLSCTX INPROC SERVER
CLSCTX_INPROC_HANDLER | CLSCTX_LOCAL_SERVER, IID_IADSystem, (void **)
&pIADSystem);
```
Connect to the Domain:

hResult = pIADSystem->Connect(vDomainPath);

vDomainPath is the full path to the domain database (do not enter the domain database name itself, only the path)

# <span id="page-10-1"></span><span id="page-10-0"></span>2 <sup>2</sup>**Reference**

This section contains information for the following components of GroupWise Administrative Object API:

- [Section 2.1, "Objects," on page 12](#page-11-0)
- [Section 2.2, "Constants," on page 74](#page-73-1)
- [Section 2.3, "Exceptions," on page 79](#page-78-2)
- [Section 2.4, "Sample Applications," on page 88](#page-87-5)

# <span id="page-11-0"></span>**2.1 Objects**

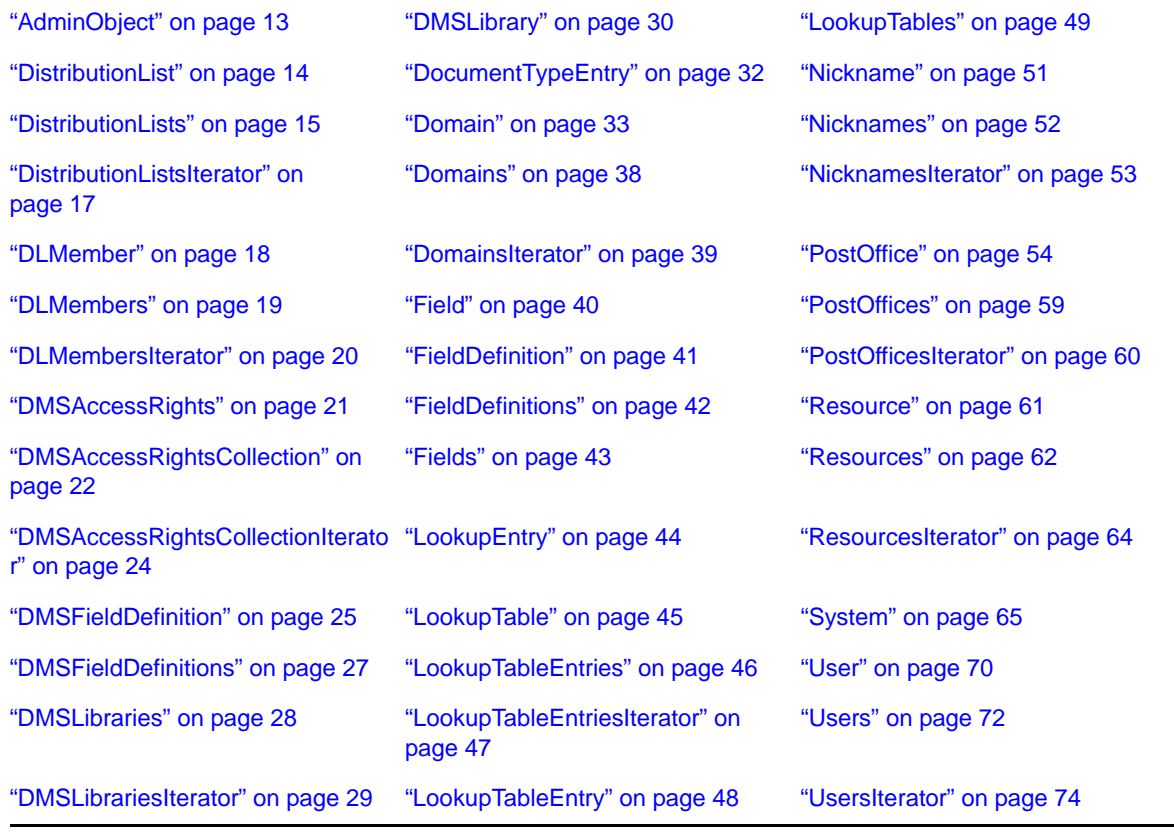

## <span id="page-12-0"></span>**AdminObject**

A base class for all objects that appear in the system address book.

### **Properties**

The following table lists the properties for this class, along with access and descriptions.

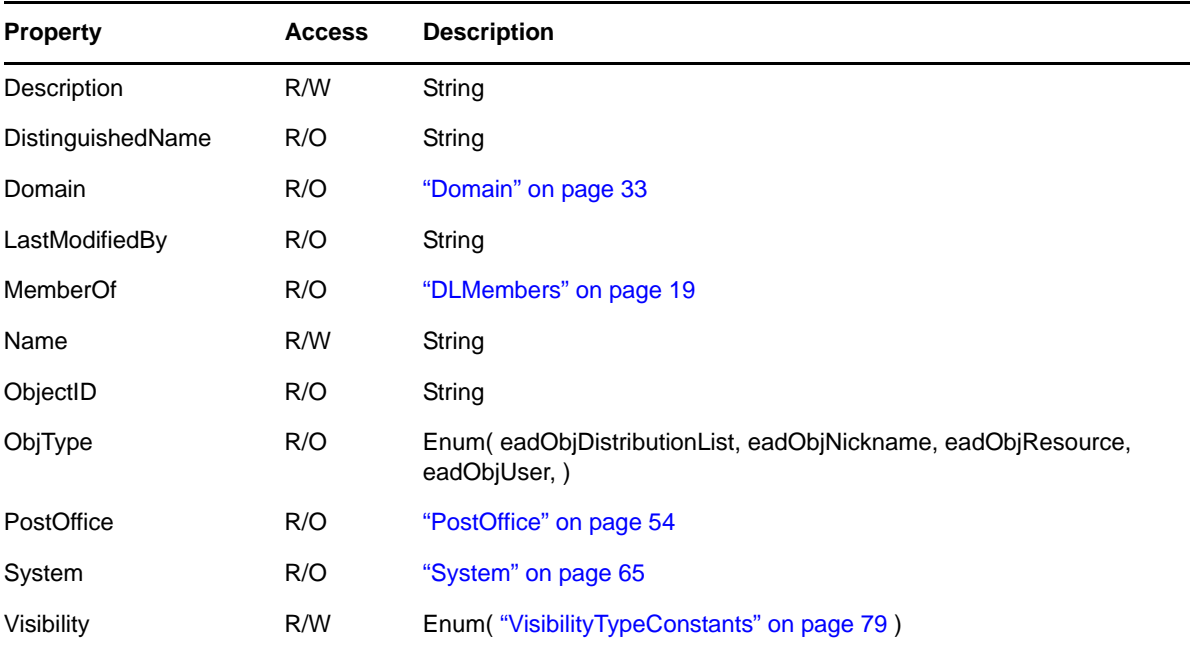

### **Methods**

#### **Commit()**

Writes out all changed information in the object.

#### **Delete( StoreTypeConstants StoreType )**

Deletes this object according to the StoreType. The eadGW enumeration is valid only for the User object.

#### **Refresh()**

Discards information associated with the object and re-reads the object.

### **Remarks**

## <span id="page-13-0"></span>**DistributionList**

Lets you group users, resources, and other distribution lists. This object is derived from [AdminObject](#page-12-0) and inherits all its properties and methods.

### **Properties**

The following table lists the properties for this class, along with access and descriptions.

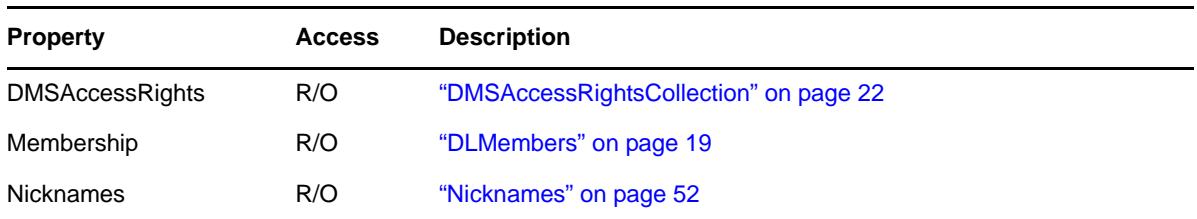

### **Methods**

#### **MoveWithinTree( String DN )**

Moves this object to a different Organization or Organizational Unit specified by the given DN (distinguished name).

### **Remarks**

GroupWise does not support member roles defined as Carbon Copy (CC) or Blind Copy (BC) in eDirectory Group objects or Role objects. These type of memberships require special handling.

## <span id="page-14-0"></span>**DistributionLists**

This large collection contains [DistributionList](#page-13-0) objects.

### **Properties**

The following table lists the properties for this class, along with access and descriptions.

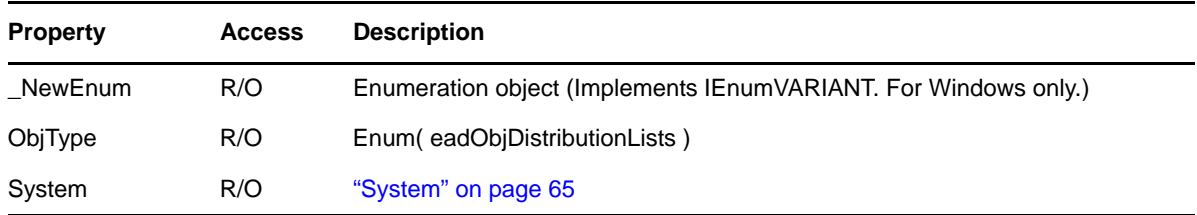

### **Methods**

- **DistributionList Add( String ObjName, String DN, [PostOffice PO], [Domain Dom] )** Creates a DistributionList object with the given ObjName and DN (distinguished name). See the table under [Remarks](#page-15-0).
- **DistributionList Add( String ObjName, String DN, [String PO], [String Dom] )** Creates a DistributionList object with the given ObjName and DN (distinguished name). See the table under [Remarks](#page-15-0).

#### **DistributionListsIterator CreateIterator()**

Creates a DistributionListsIterator object.

**DistributionList Item( String Name, [String PO], [String Dom] )**

Returns the DistributionList object with the given Name. See the table under [Remarks.](#page-15-0)

**DistributionList Item( String Name, [PostOffice PO], [Domain Dom] )**

Returns the DistributionList object with the given Name. See the table under [Remarks.](#page-15-0)

```
DistributionList ItemByDN( String DN, [String Tree] )
```
Returns the DistributionList object with the given DN (distinguished name). If no Tree is supplied, the current tree is assumed.

#### **DistributionList ItemByObjectID( String ObjectID )**

Returns the DistributionList object with the given ObjectID.

### <span id="page-15-0"></span>**Remarks**

This table applies to the above methods as noted. It shows the parameters you can use with the methods depending on where you obtain the DistributionLists object.

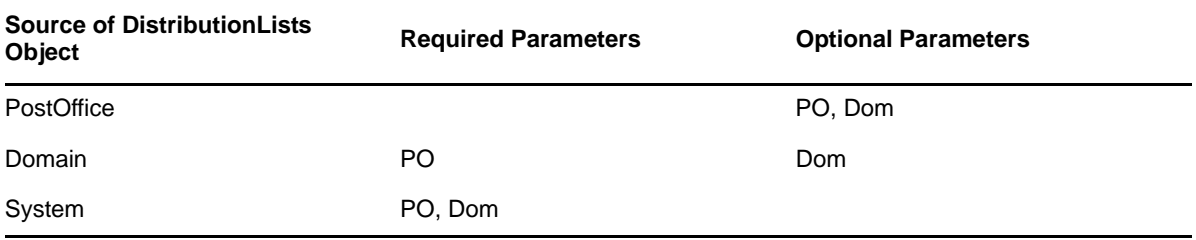

## <span id="page-16-0"></span>**DistributionListsIterator**

Iterates over all DistributionList objects in a DistributionLists collection.

### **Properties**

The following table lists the properties for this class, along with access and descriptions.

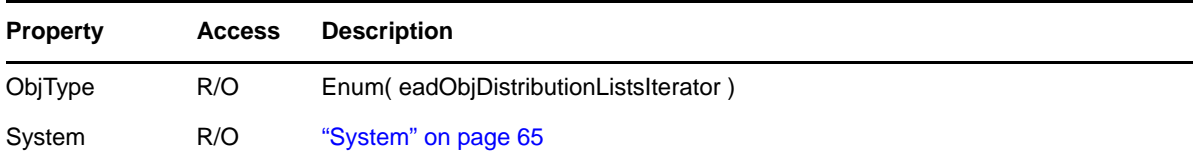

### **Methods**

#### **DistributionListsIterator Clone()**

Creates a new, independent DistributionListsIterator object. The clone starts at the original's current position in the collection. Clones are useful for saving the current position of an iterator.

#### **DistributionList Next()**

Returns the next [DistributionList](#page-13-0) object, or nothing if the last DistributionList object has already been returned.

#### **Reset()**

Resets the DistributionListsIterator to its intitial state.

#### **Skip( Long NumItems )**

Skips past the next NumItems [DistributionList](#page-13-0) objects, or as many as possible if there are no remaining NumItems to skip. Returns an error if NumItems < 0.

### **Remarks**

## <span id="page-17-0"></span>**DLMember**

Associates the owning [DistributionList](#page-13-0) with an [AdminObject](#page-12-0) [\(DistributionList,](#page-13-0) [Resource](#page-60-0), or [User\)](#page-69-0).

### **Properties**

The following table lists the properties for this class, along with access and descriptions.

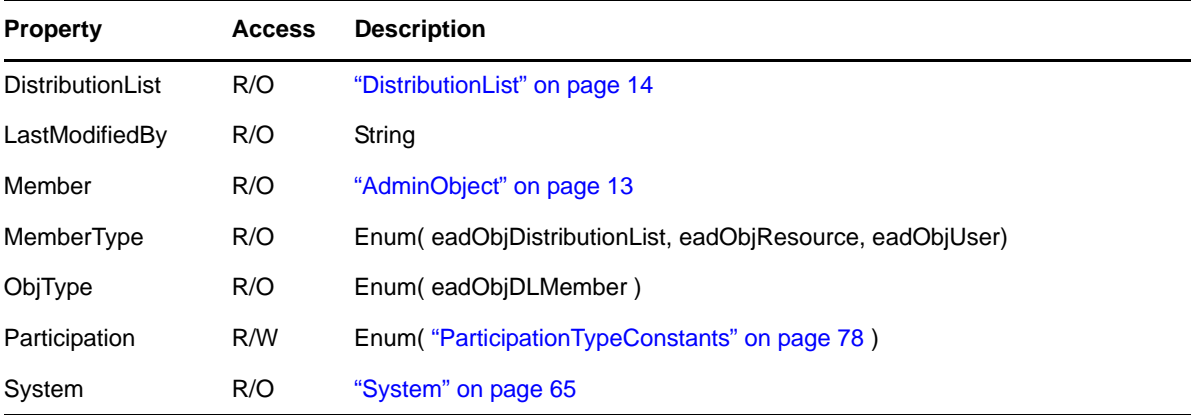

### **Methods**

**Commit()**

Writes out all changed information in the object.

#### **Delete()**

Deletes this object.

#### **Remarks**

GroupWise does not support member roles defined as Carbon Copy (CC) or Blind Copy (BC) in eDirectory Group objects or Role objects. These type of memberships require special handling.

## <span id="page-18-0"></span>**DLMembers**

This large collection contains [DLMember](#page-17-0) objects.

### **Properties**

The following table lists the properties for this class, along with access and descriptions.

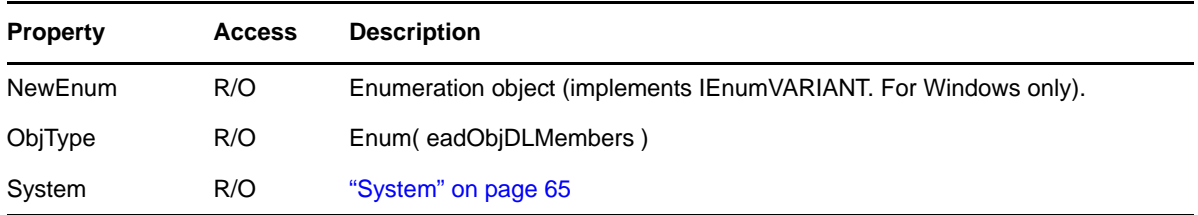

### **Methods**

**DLMember Add( AdminObject Member, [ParticipationTypeConstants Participation], [DistributionList DistList] )**

Creates a DLMember object from the given Member object. Member is a DistributionList, Nickname, Resource, or User object.

- If Participation is omitted, To is assumed.
- If DLMembers is obtained through the MemberOf method of Nickname, Resource, or User, DistList is required.

#### **DLMembersIterator CreateIterator()**

Creates a [DLMembersIterator](#page-19-0) object.

#### **DLMember Item( AdminObject Member, [ DistributionList DistList ] )**

Returns the DLMember object represented by Member. Member is a DistributionList, Nickname, Resource, or User object.

 If DLMembers is obtained through the MemberOf method of Nickname, Resource, or User, DistList is required.

### **Remarks**

## <span id="page-19-0"></span>**DLMembersIterator**

Iterates over all [DLMember](#page-17-0) objects belonging in a [DLMembers](#page-18-0) collection.

### **Properties**

The following table lists the properties for this class, along with access and descriptions.

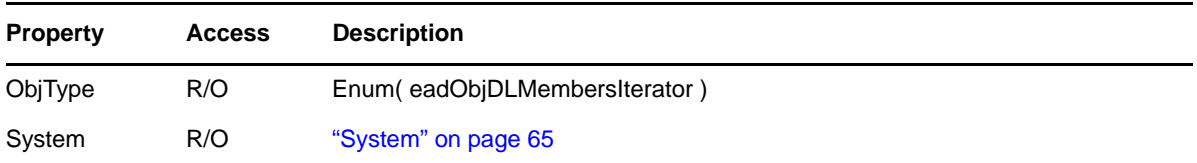

### **Methods**

#### **DLMembersIterator Clone()**

Creates a new, independent DLMembersIterator object. The clone starts at the original's current position in the collection. Clones are useful for saving the current position of an iterator.

#### **DLMember Next()**

Returns the next DLMember object, or nothing if the last DLMember object has already been returned.

#### **Reset()**

Resets the DLMembersIterator to its intitial state.

#### **Skip( Long NumItems )**

Skips past the next NumItems DLMember objects, or as many as possible if there are no remaining NumItems to skip. Returns an error if NumItems < 0.

### **Remarks**

## <span id="page-20-0"></span>**DMSAccessRights**

A document management library access rights object. This object allows you to change the rights of a User or [DistributionList](#page-13-0) to a [DMSLibrary](#page-29-0).

### **Properties**

The following table lists the properties for this class, along with access and descriptions.

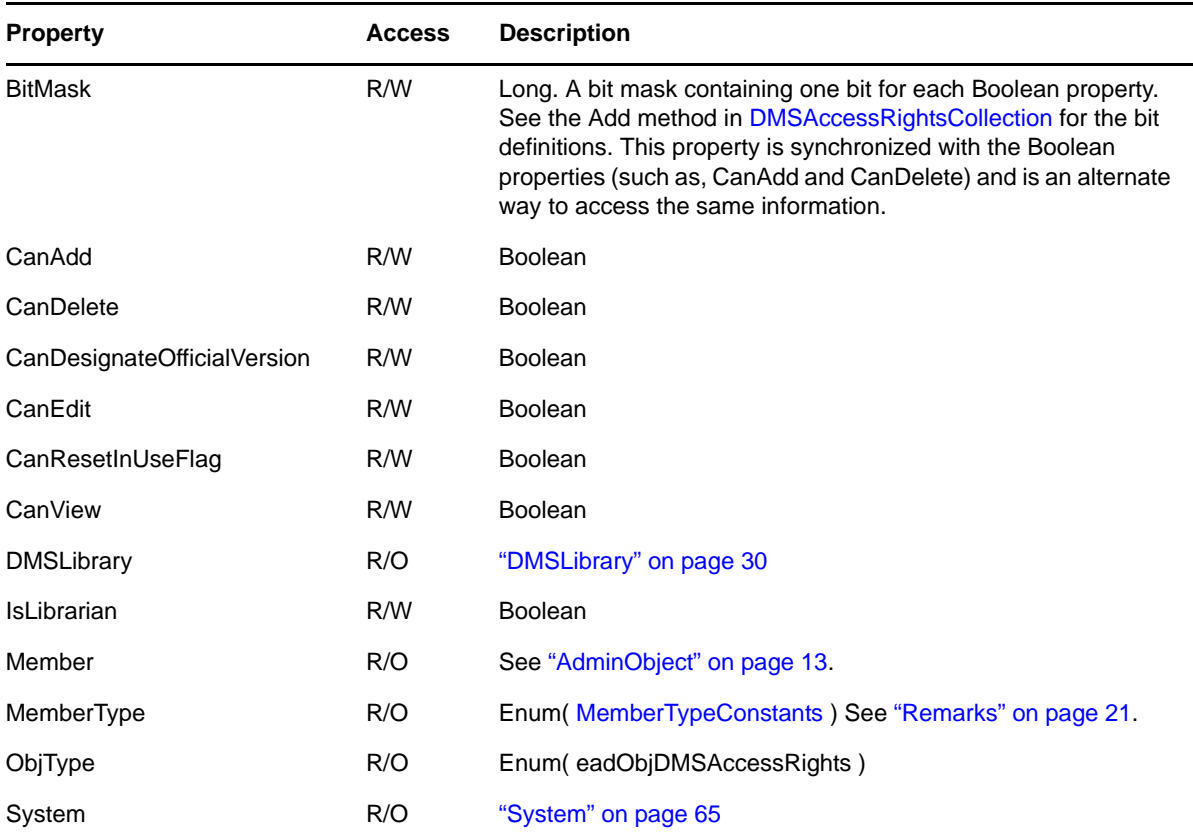

### **Methods**

#### **Commit()**

Writes out all changed information in the object.

#### **Delete()**

Deletes this object.

#### **Refresh()**

Discards information associated with the object and re-reads the object.

### <span id="page-20-1"></span>**Remarks**

If MemberType is set to eadNoMember, the object is the DefaultRights retrieved from [DMSLibrary.](#page-29-0)

## <span id="page-21-0"></span>**DMSAccessRightsCollection**

This large collection contains [DMSAccessRights](#page-20-0) objects.

### **Properties**

The following table lists the properties for this class, along with access and descriptions.

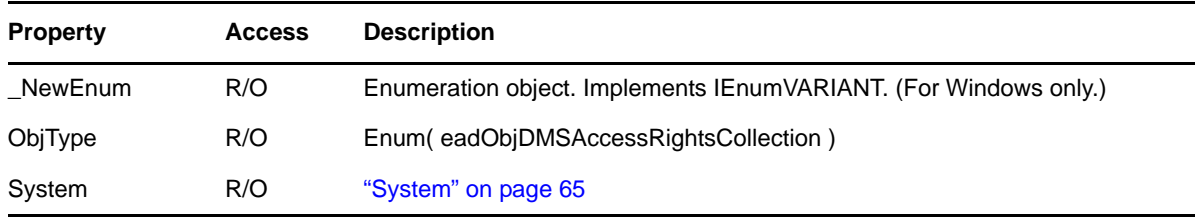

### **Methods**

#### **DMSAccessRights Add( Long RightsBitMask, AdminObject Member )**

Creates a DMSAccessRights object with the given information and object properties. The value for RightsBitMask is derived from the enumerated values listed in the following table under Remarks, combined with the bitwise inclusive OR operator. This method is to be used when the collection is obtained from a DMSLibrary. The only valid objects for Member are a [DistributionList](#page-13-0) or [User.](#page-69-0)

#### **DMSAccessRights Add( Long RightsBitMask, String Member, Enum( eadObjDistributionList, eadObjUser ) MemberType, [String PO], [String Dom] )**

Creates a DMSAccessRights object with the given information and object properties. The value for RightBitMask is derived from the enumerated values listed in the following table under Remarks, combined with the bitwise inclusive OR operator. This method is to be used when the collection is obtained from a DMSLibrary. The only valid objects for Member are a [DistributionList](#page-13-0) or [User.](#page-69-0) If PO or Dom are empty, the Library's PostOffice and Domain will be used as the default values.

#### **DMSAccessRights Add( Long RightsBitMask, DMSLibrary Library )**

Creates a DMSAccessRights object with the given information and object properties. The value for RightsBitMask is derived from the enumerated values listed in the following table under Remarks, combined with the bitwise inclusive OR operator. This method is to be used when the collection is obtained from a [DistributionList](#page-13-0) or [User](#page-69-0).

#### **DMSAccessRights Add( Long RightsBitMask, String Library, [String PO], [String Dom] )**

Creates a DMSAccessRights objects with the given information and object properties. The value for RightsBitMask is derived from the enumerated values listed in the following table under Remarks, combined with the bitwise inclusive OR operator. This method is to be used when the collection is obtained from a [DistributionList](#page-13-0) or a [User.](#page-69-0) If PO or Dom are empty, the DistributionList's PostOffice and Domain will be used as the default values.

#### **DMSAccessRightsCollectionIterator CreateIterator()**

Creates a DMSAccessRightsCollectionIterator object.

#### **DMSAccessRights Item( Variant Object )**

Returns the DMSAccessrights object for the given Object. If this collection is obtained from a DMSLibrary, Object must be a DistributionList or User. If this collection is obtained from a DistributionList or User, Object must be a DMSLibrary.

**DMSAccessRights Item( String ObjectName, Enum( eadObjDistributionList, eadObjDMSLibrary, eadObjUser ) ObjectType )**

Returns the DMSAccessrights object with the given ObjectName. If this collection is obtained from a DMSLibrary, ObjectName must be the name of a DistributionList or User. If this collection is obtained from a DistributionList or User, ObjectName must be the name of a DMSLibrary, and ObjType must be eadObjDMSLibrary.

#### **Remarks**

The following enumerated values apply to the DMSAccessRightsCollection methods indicated above.

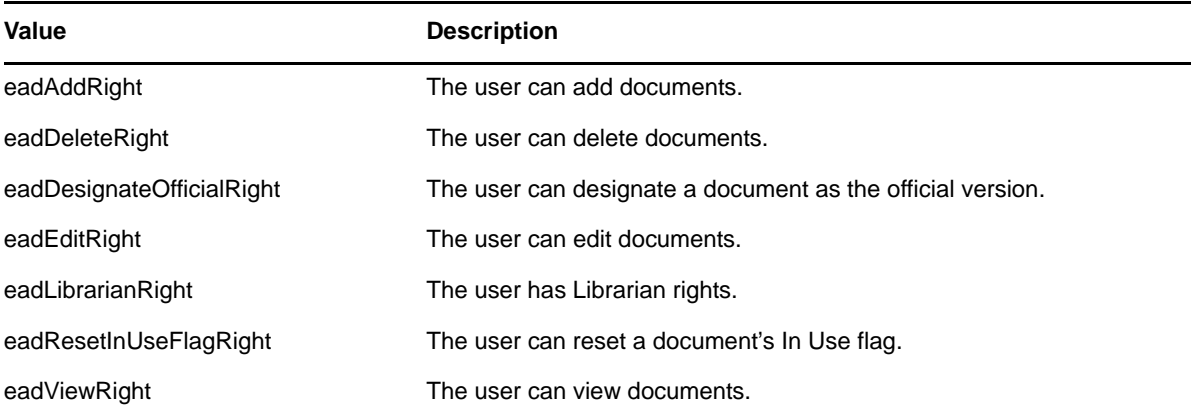

## <span id="page-23-0"></span>**DMSAccessRightsCollectionIterator**

This object iterates over all [DMSAccessRights](#page-20-0) objects in a [DMSAccessRightsCollection](#page-21-0), belonging to a [DistributionList](#page-13-0), [DMSLibrary](#page-29-0), or [User](#page-69-0).

### **Properties**

The following table lists the properties for this class, along with access and descriptions.

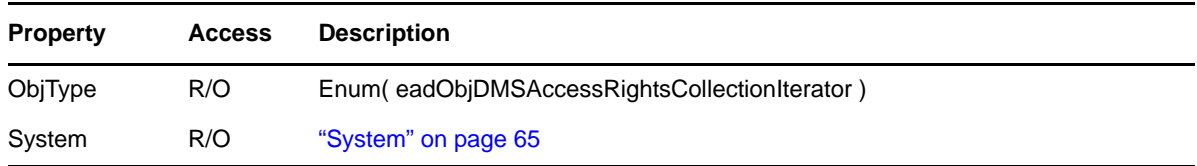

### **Methods**

#### **DMSAccessRightsCollectionIterator Clone()**

Creates a new, independent DMSAccessRightsCollectionIterator object. The clone starts at the original's current position in the collection. Clones are useful for saving the current position of an iterator.

#### **DMSAccessRights Next()**

Returns the next DMSAccessRights object, or nothing, if the last DMSAccessRights object has already been returned.

#### **Reset()**

Resets the DMSAccessRightsCollectionIterator to its initial state.

#### **Skip( Long NumItems )**

Skips past the next NumItems DMSAccessRights objects, or as many as possible if there are no remaining NumItems to skip. Returns an error if NumItems < 0.

### **Remarks**

## <span id="page-24-0"></span>**DMSFieldDefinition**

Allows modifications to field definitions in a [DMSLibrary](#page-29-0).

### **Properties**

The following table lists the properties for this class, along with access and descriptions.

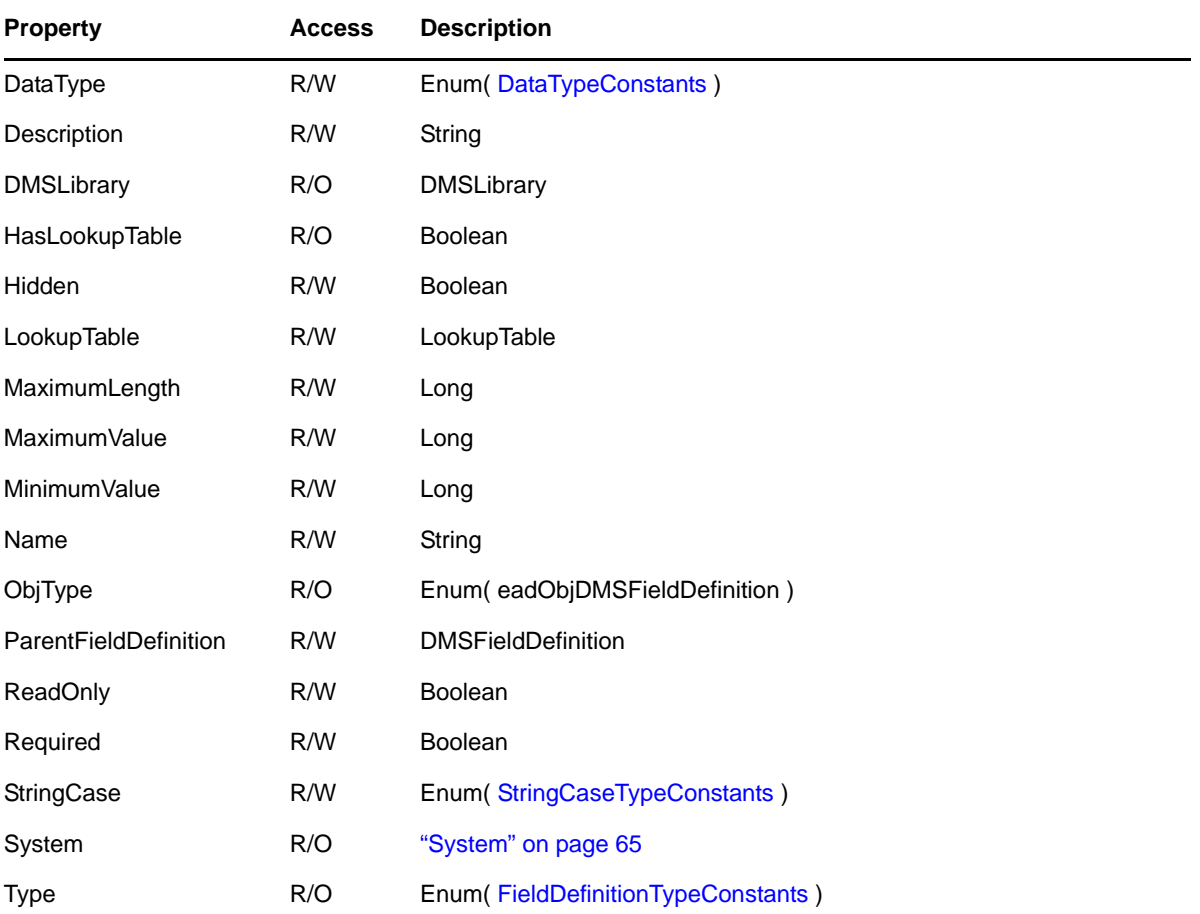

### **Methods**

#### **Commit()**

Writes out all changed information in the object.

#### **Delete()**

Deletes this object.

#### **Refresh()**

Discards information associated with the object and re-reads the object.

### **Remarks**

The LookupTable property is valid only if the HasLookupTable property is TRUE.

The following system-defined DMSFieldDefinition objects are ReadOnly: Author, Creator, Current Version #, Date Created, Document Number, Document Type, Official Version #, Subject.

## <span id="page-26-0"></span>**DMSFieldDefinitions**

This collection contains [DMSFieldDefinition](#page-24-0) objects.

### **Properties**

The following table lists the properties for this class, along with access and descriptions.

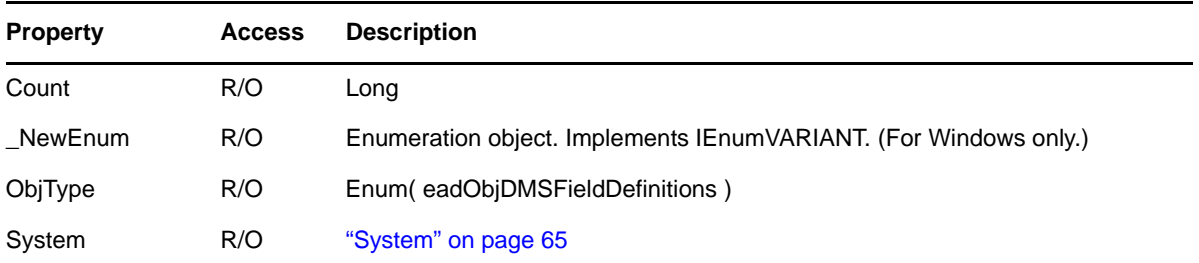

### **Methods**

```
DMSFieldDefinition Add( String FieldName, [DataTypeConstants DataType] )
    Adds a DMSFieldDefinition with the given FieldName.
```

```
DMSFieldDefinition Item( Long Index )
```
Returns the DMSFieldDefinition object at the specified Index in the collection.

```
DMSFieldDefinition Item( String Name )
```
Returns the DMSFieldDefinition with the given Name.

### **Remarks**

## <span id="page-27-0"></span>**DMSLibraries**

This large collection contains **[DMSLibrary](#page-29-0)** objects.

### **Properties**

The following table lists the properties for this class, along with access and descriptions.

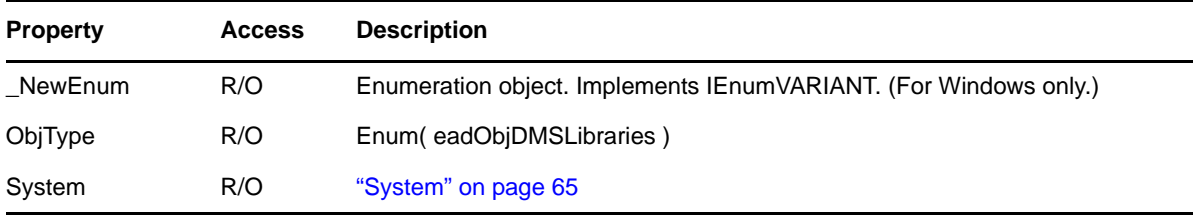

### **Methods**

**DMSLibrary Add( String LibraryName, StringDN, [PostOffice PO], [Domain Dom] )**

Creates a DMSLibrary with the given LibraryName and DN (distinguished name). If you are adding a DMSLibrary to a PostOffice in the current Domain, only PO is required. If you are adding a DMSLibrary to a PostOffice in another Domain, PO and Dom are required.

**DMSLibrary Add( String LibraryName, String DN, [String PO], [String Dom] )**

Creates a DMSLibrary with the given LibraryName and DN (distinguished name). If you are adding a DMSLibrary to a PostOffice in the current Domain, only PO is required. If you are adding a DMSLibrary to a PostOffice in another Domain, PO and Dom are required.

```
DMSLibrariesIterator CreateIterator()
```
Creates a DMSLibrariesIterator object.

```
DMSLibrary Item( String Name, [String PO], [String Domain] )
```
Returns the DMSLibrary with the given Name.

```
DMSLibrary Item( String Name, [PostOffice PO], [Domain Dom] )
```
Returns the DMSLibrary with the given Name.

```
DMSLibrary ItemByDN( String DN, [String Tree] )
```
Returns the DMSLibrary with the specified DN (distinguished name). If no Tree is supplied, the current tree is assumed.

```
DMSLibrary ItemByObjectID( String ID )
```
Returns the DMSLibrary with the specified object ID.

### **Remarks**

## <span id="page-28-0"></span>**DMSLibrariesIterator**

This object iterates over all [DMSLibrary](#page-29-0) objects in a [DMSLibraries](#page-27-0) collection that belong to a PostOffice.

### **Properties**

The following table lists the properties for this class, along with access and descriptions.

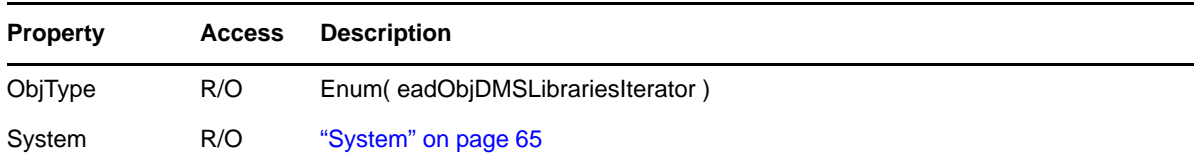

### **Methods**

#### **DMSLibrariesIterator Clone()**

Creates a new, independent DMSLibrariesIterator object. The clone starts at the original's current position in the collection. Clones are useful for saving the current position of an iterator.

#### **DMSLibrary Next()**

Returns the next DMSLibrary object, or nothing if the last DMSLibrary object has already been returned.

#### **Reset()**

Resets the DMSLibrariesIterator to its initial state.

#### **Skip( Long NumItems )**

Skips past the next NumItems DMSLibrary objects, or as many as possible if there are no remaining NumItems to skip. Returns an error if NumItems < 0.

### **Remarks**

## <span id="page-29-0"></span>**DMSLibrary**

A document management library object.

### **Properties**

The following table lists the properties for this class, along with access and descriptions.

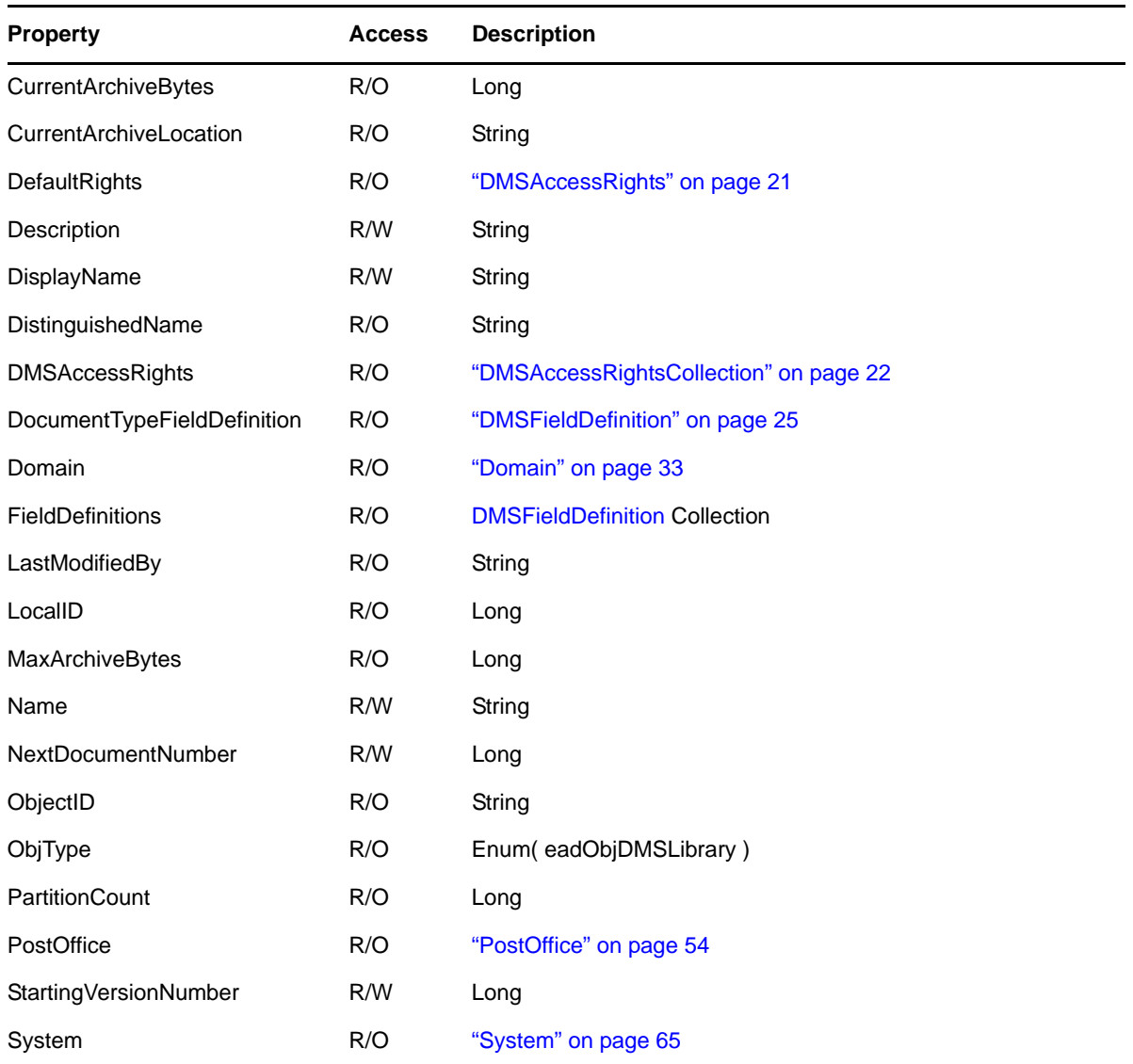

### **Methods**

**Commit()**

Writes out all changed information in the object.

#### **Delete( StoreTypeConstants StoreType )**

Deletes this object according to the StoreType.

#### **MoveWithinTree( String DN )**

Moves this object to a different Organization or Organizational Unit as specified by the DN (distinguished name).

#### **Refresh()**

Discards information associated with the object and re-reads the object.

### **Remarks**

## <span id="page-31-0"></span>**DocumentTypeEntry**

A document management document type entry object. This object is derived from the LookupTableEntry object and inherits all of its properties and methods.

### **Properties**

The following table lists the properties for this class, along with access and descriptions.

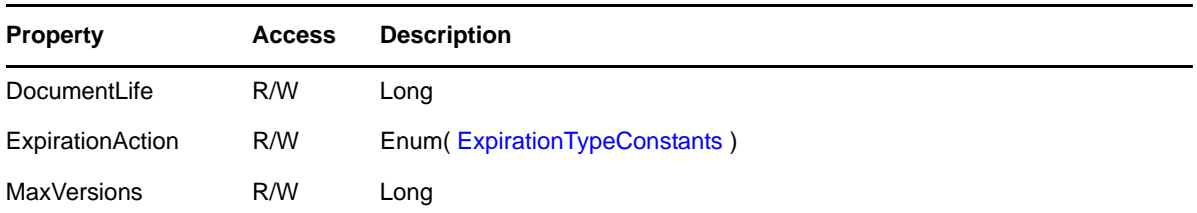

### **Methods**

None.

### **Remarks**

## <span id="page-32-0"></span>**Domain**

Allows modification to an existing GroupWise domain.

### **Properties**

The following table lists the properties for this class, along with access and descriptions.

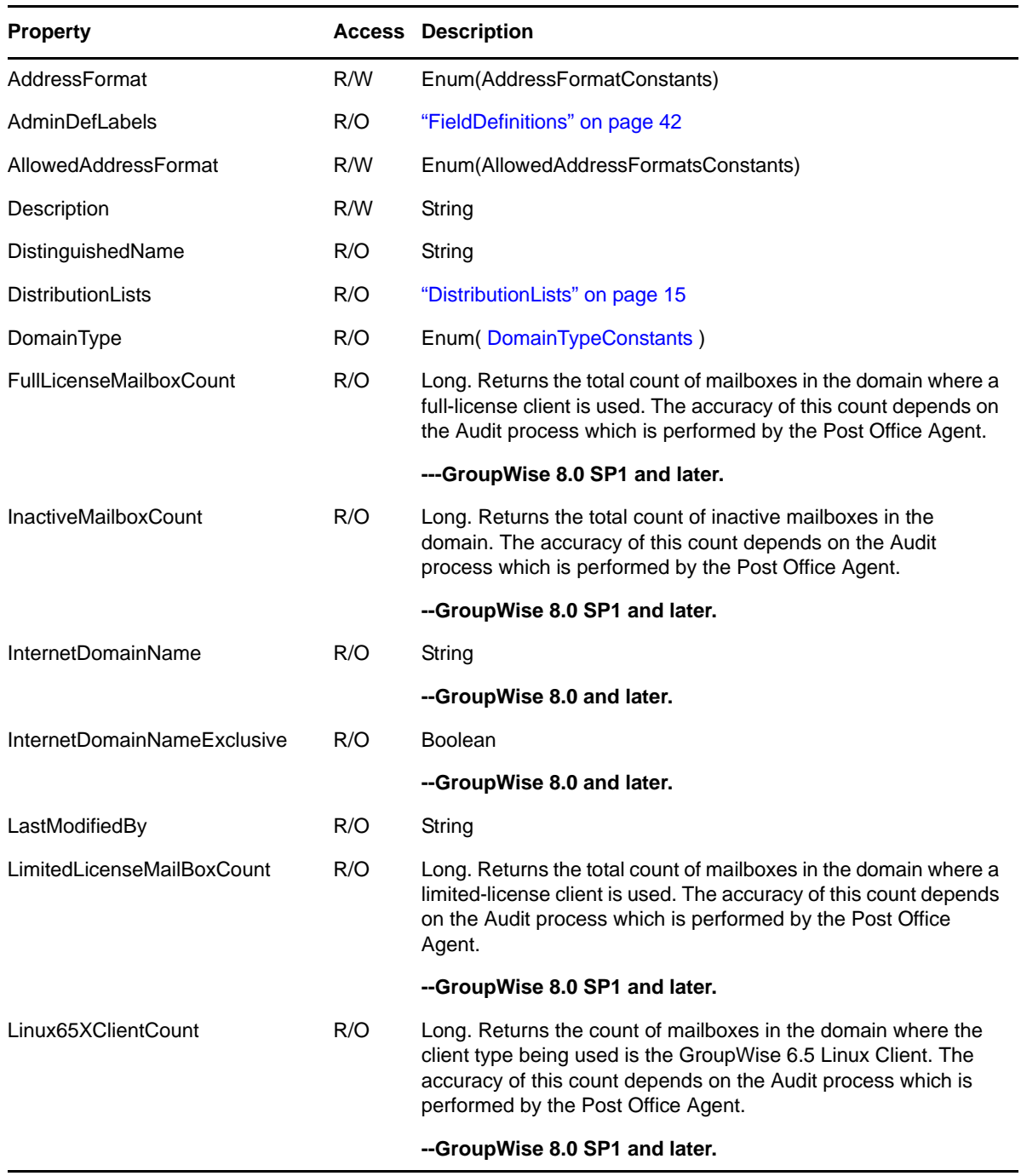

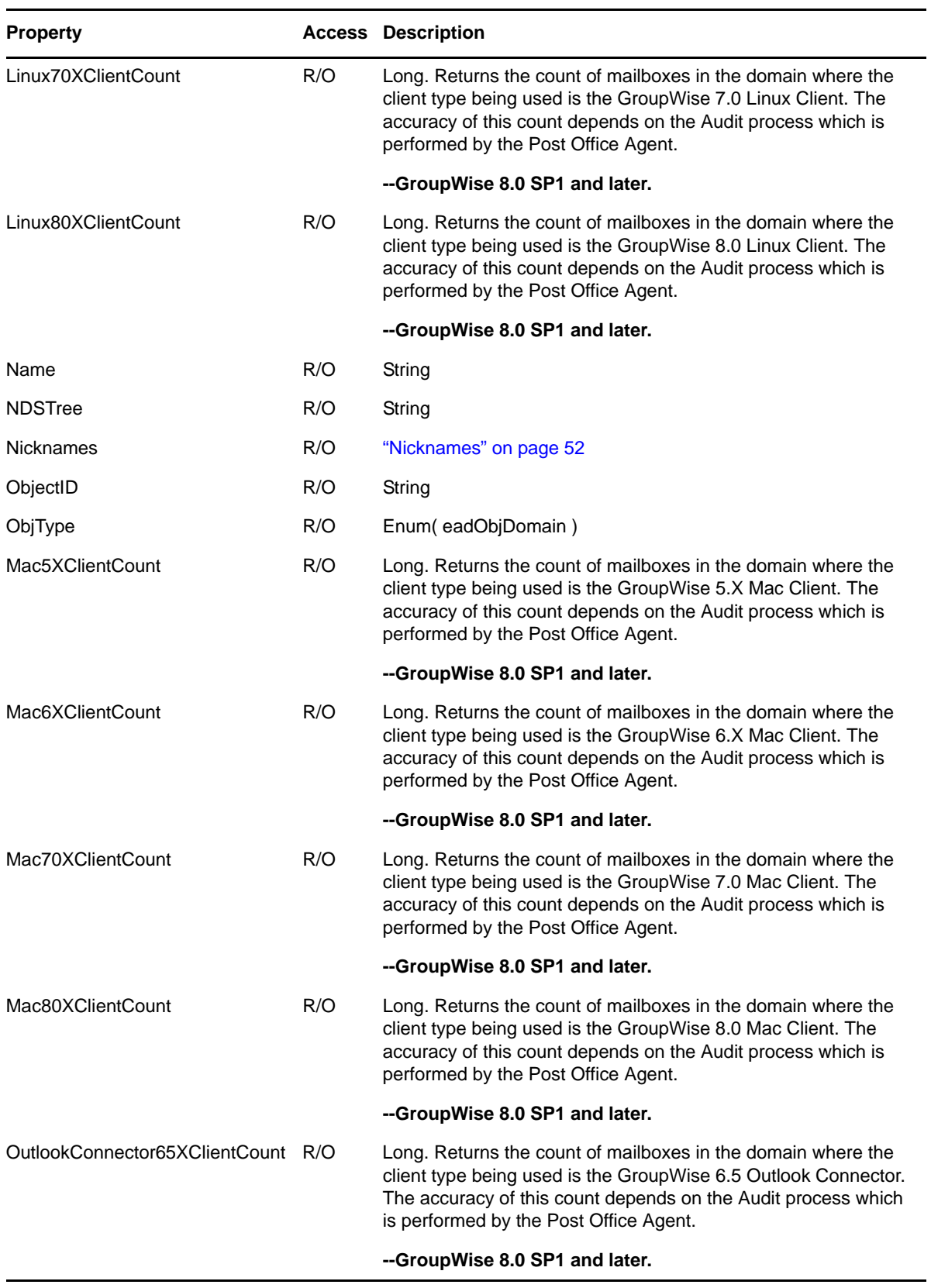

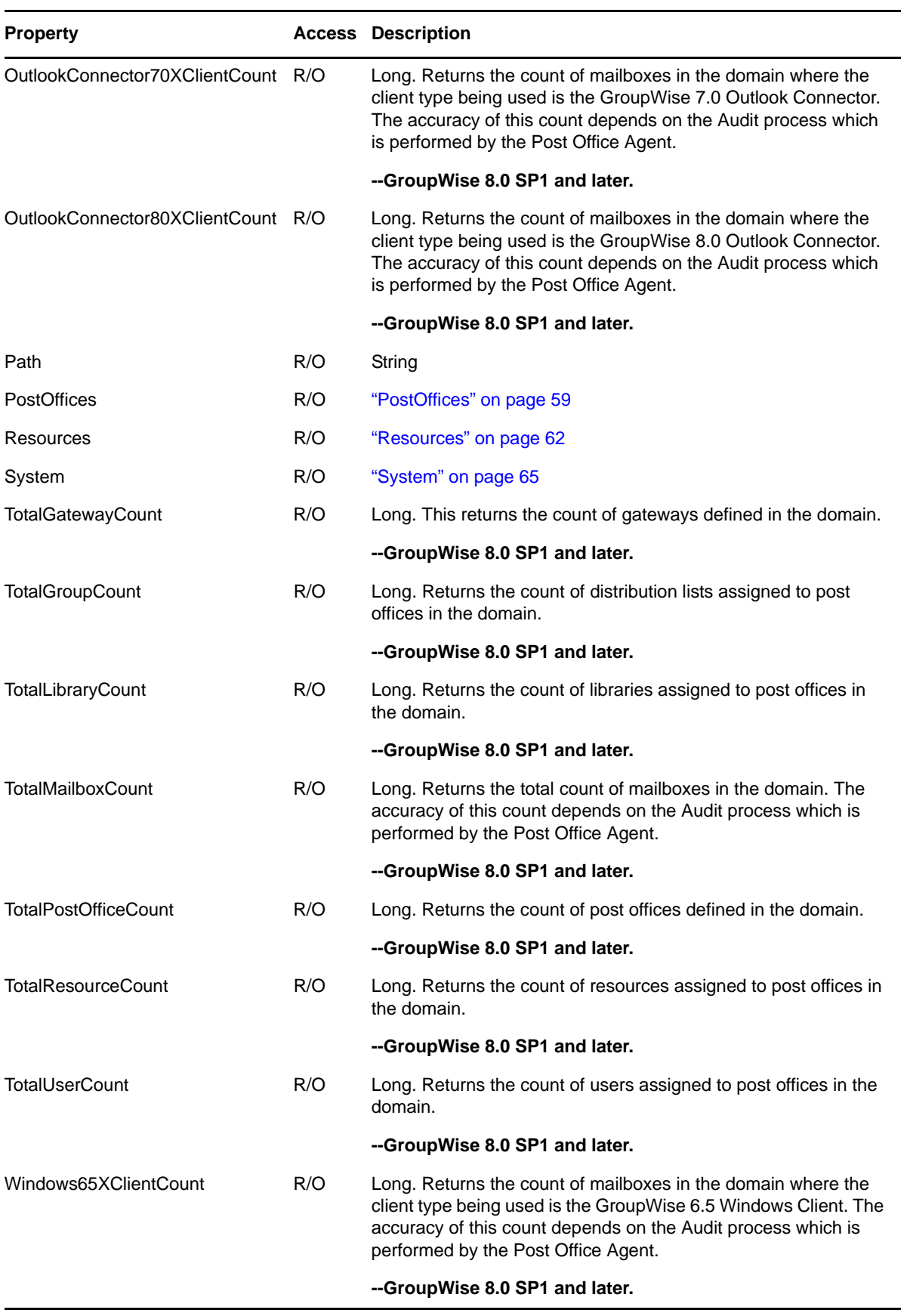

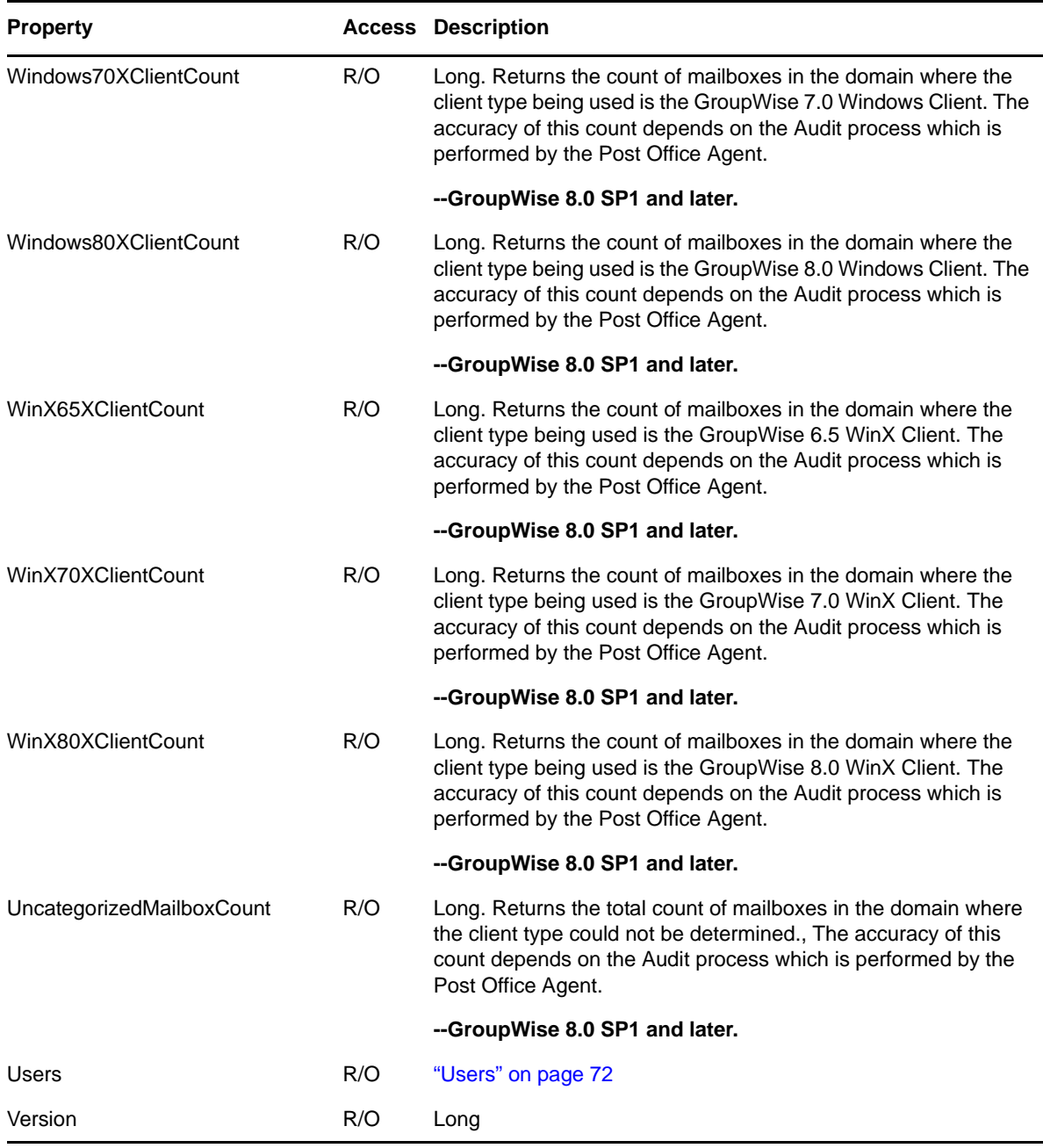

### **Methods**

```
Boolean IsUserNameUnique( String Name )
```
Returns TRUE if there is no user in the domain with the given Name. Otherwise, returns FALSE.

#### **ClearAddressFormat(THIS)**

Removes the Internet Address Format setting for the domain.

#### **ClearAllowedAddressFormat(THIS)**

Removes the Allowed Internet Address Formats setting for the domain.

#### **ClearInternetDomainName(THIS)**

Removes the Internet Domain name setting for the domain.
## **Commit()**

Writes out all changed information in the object.

## **Refresh()**

Discards information associated with the object and re-reads the object.

## **SetInternetDomainName(THIS\_BSTR bstrIDomName, VARIANT\_BOOL bIDomExclusive)**

Set the Internet Domain Name and the Known Exclusively By The Internet Domain Name setting for the domain.

# **Remarks**

# <span id="page-37-0"></span>**Domains**

This large collection contains [Domain](#page-32-0) objects.

# **Properties**

The following table lists the properties for this class, along with access and descriptions.

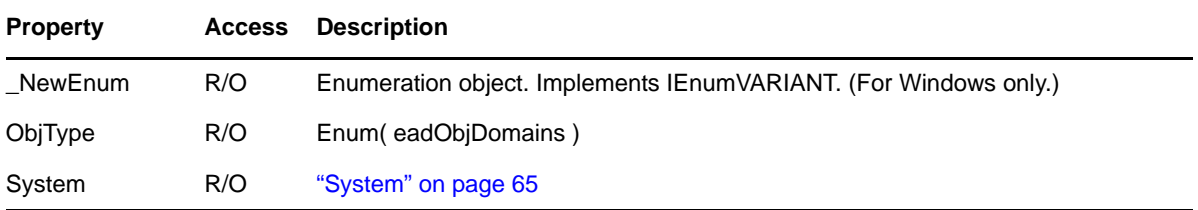

# **Methods**

```
DomainsIterator CreateIterator()
```
Creates a [DomainsIterator](#page-38-0).

```
Domains Find( DomainTypeConstants DomainType )
```
Finds all the Domain objects with the given DomainType.

```
Domain Item( String Name )
```
Returns the Domain object with the given Name.

```
Domain ItemByDN( String DN, [String Tree] )
```
Returns the Domain object with the given DN (distinguished name). If no Tree is supplied, the current tree is assumed.

```
Domain ItemByObjectID( String ObjectID )
```
Returns the Domain object with ObjectID.

# **Remarks**

# <span id="page-38-0"></span>**DomainsIterator**

This object iterates over all [DomainsIterator](#page-38-0) belonging to an owning collection.

# **Properties**

The following table lists the properties for this class, along with access and descriptions.

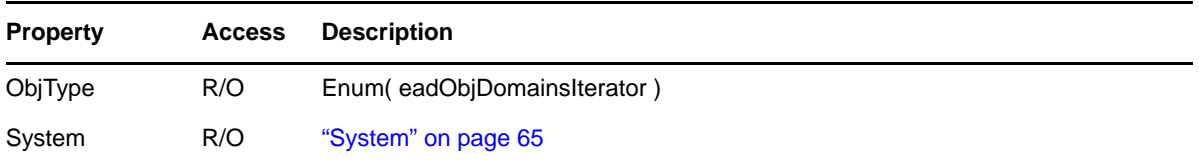

# **Methods**

## **DomainsIterator Clone()**

Creates a new, independent DomainsIterator object. The clone starts at the original's current position in the collection. Clones are useful for saving the current position of an iterator.

## **Domain Next()**

Returns the next [Domain](#page-32-0) object, or nothing if the last Domain object has already been returned.

## **Reset()**

Resets the DomainsIterator to its initial state.

## **Skip( Long NumItems )**

Skips past the next NumItems Domain objects, or as many as possible if there are no remaining NumItems to skip. Returns an error if NumItems < 0.

## **Remarks**

# <span id="page-39-0"></span>**Field**

Allows modification of admin-defined fields.

# **Properties**

The following table lists the properties for this class, along with access and descriptions.

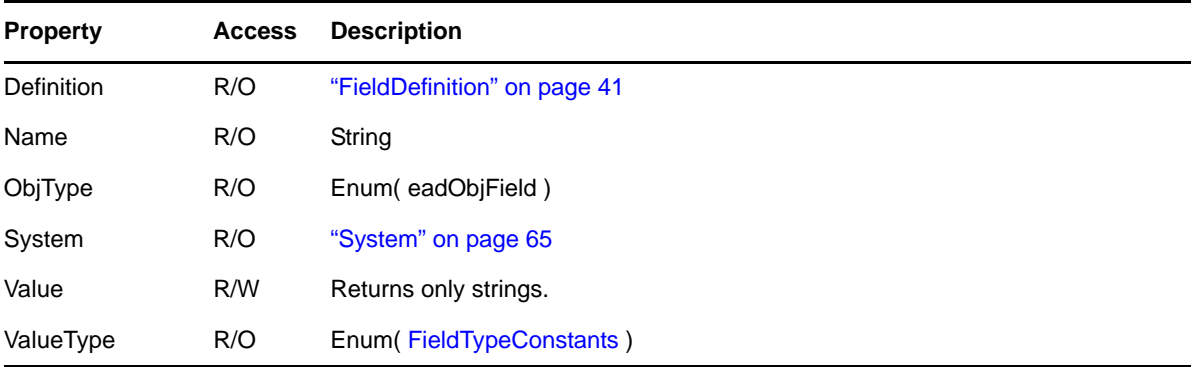

# **Methods**

**Commit()**

Writes out all changed information in the object.

## **Refresh()**

Discards information associated with the object and re-reads the object.

# **Remarks**

Currently, the only ValueType available is eadString.

# <span id="page-40-0"></span>**FieldDefinition**

Allows modifications to field definitions on a Domain.

# **Properties**

The following table lists the properties for this class, along with access and descriptions.

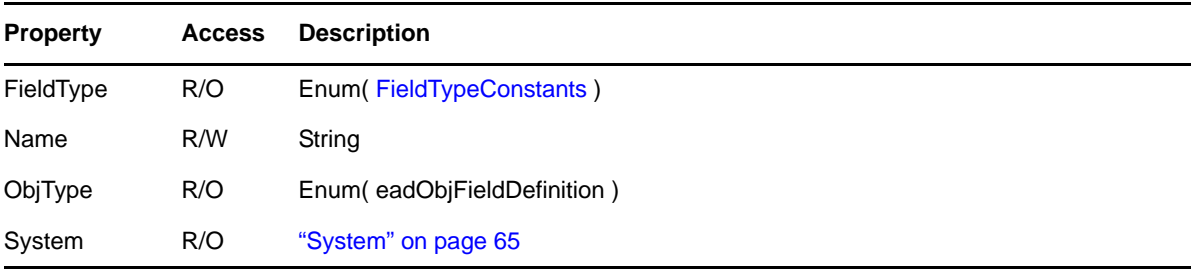

# **Methods**

## **Commit()**

Writes out all changed information in the object.

## **Delete()**

Deletes the object.

## **Refresh()**

Discards information associated with the object and re-reads the object.

# **Remarks**

# **FieldDefinitions**

This collection contains [FieldDefinition](#page-40-0) objects. There is currently a limit of 20 fields per user.

# **Properties**

The following table lists the properties for this class, along with access and descriptions.

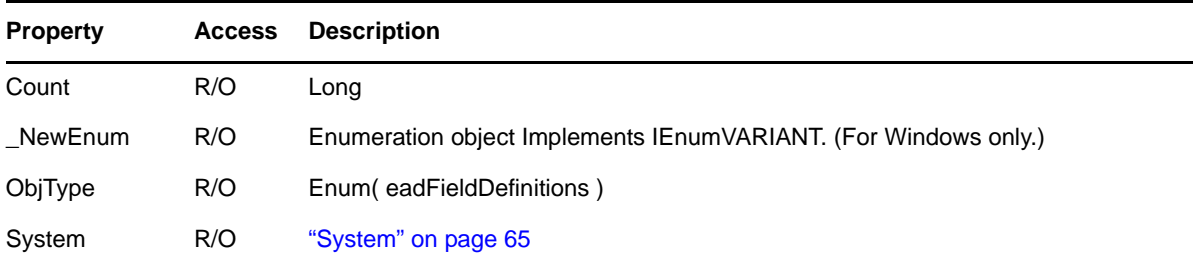

# **Methods**

```
FieldDefinition Item( String Name )
```
Returns the FieldDefinition object with the given Name.

```
FieldDefinition Item( Long Index )
```
Returns the FieldDefinition object at the specified Index in the collection.

## **Remarks**

# <span id="page-42-0"></span>**Fields**

This collection contains [Field](#page-39-0) objects. There is currently a limit of 20 fields per user.

# **Properties**

The following table lists the properties for this class, along with access and descriptions.

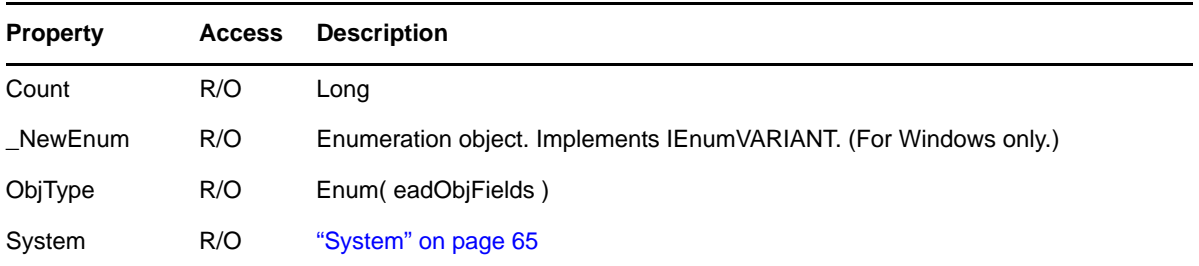

# **Methods**

```
Field Item( String Name )
```
Returns the Field object with the given Name.

```
Field Item( Long Index )
```
Returns the Field object at the specified Index in the collection.

# **Remarks**

# **LookupEntry**

A document management lookup entry object. This object is derived from the [LookupTableEntry](#page-47-0) object and inherits all of its properties and methods.

## **Properties**

The following table lists the properties for this class, along with access and descriptions.

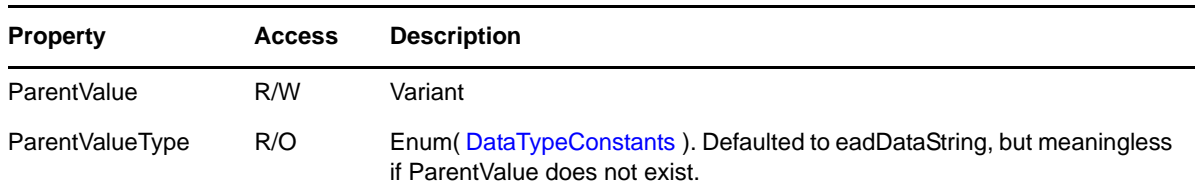

# **Methods**

None.

# **Remarks**

# <span id="page-44-0"></span>**LookupTable**

A document management lookup table object.

# **Properties**

The following table lists the properties for this class, along with access and descriptions.

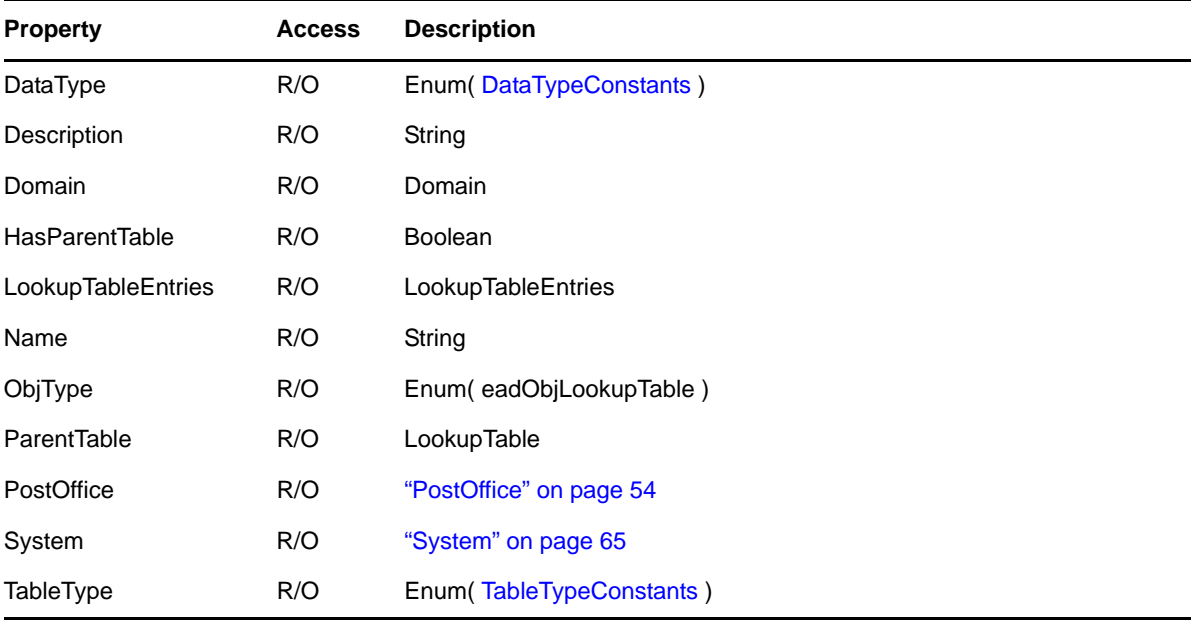

# **Methods**

## **Delete()**

Deletes this object.

# **Remarks**

# <span id="page-45-0"></span>**LookupTableEntries**

This large collection contains LookupTableEntry objects.

# **Properties**

The following table lists the properties for this class, along with access and descriptions.

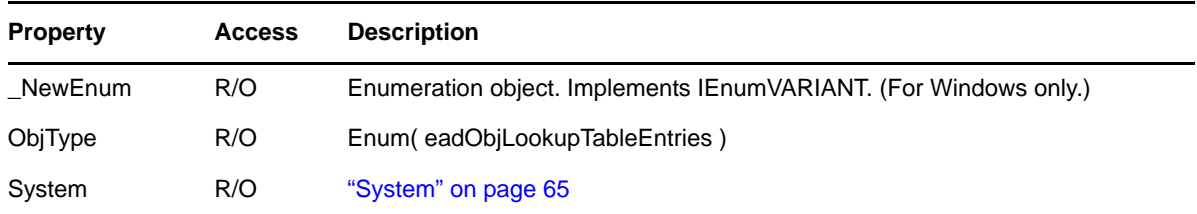

## **Methods**

**LookupTableEntry Add( Variant Value, [Variant ParentValue], [Long DocLife], [ExpirationTypeConstants ExpAction], [Long MaxVers] )**

Creates a LookupTableEntry with the given information and object properties. Value can be either a String or a numeric value. If the owning table has a ParentTable, ParentValue is required. DocLife, ExpAction, and MaxVers are only applicable if the LookupTable is the DocumentType Table.

## **LookupTableEntriesIterator CreateIterator()**

Creates a LookupTableEntriesIterator object.

## **LookupTableEntry Item( Variant Value, [Variant ParentValue] )**

Returns the LookupTableEntry with the given Value. Value can either be a String or a numeric value. ParentValue is only valid if this collection LookupTable has a parent table.

# **Remarks**

# **LookupTableEntriesIterator**

This object iterates over all [LookupTableEntry](#page-47-0) objects in a [LookupTableEntries](#page-45-0) collection that belong to a [PostOffice](#page-53-0).

## **Properties**

The following table lists the properties for this class, along with access and descriptions.

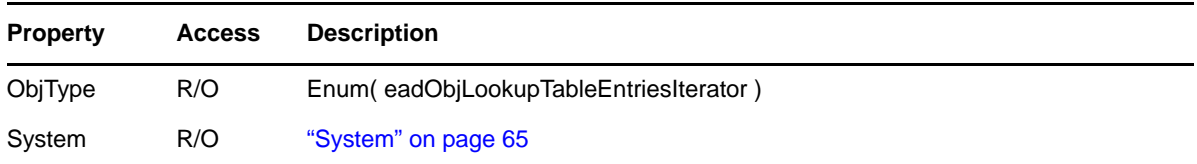

## **Methods**

## **LookupTableEntriesIterator Clone()**

Creates a new, independent LookupTableEntriesIterator object. The clone starts at the original's current position in the collection. Clones are useful for saving the current position of an iterator.

## **LookupTableEntry Next()**

Returns the next LookupTableEntry object, or nothing if the last LookupTableEntry object has already been returned.

## **Reset()**

Resets the LookupTableEntriesIterator to its initial value.

## **Skip( Long NumItems )**

Skips past the next NumItems LookupTableEntry objects, or as many as possible if there are no remaining NumItems to skip. Returns an error if NumItems < 0.

# **Remarks**

# <span id="page-47-0"></span>**LookupTableEntry**

A document management lookup table entry.

# **Properties**

The following table lists the properties for this class, along with access and descriptions.

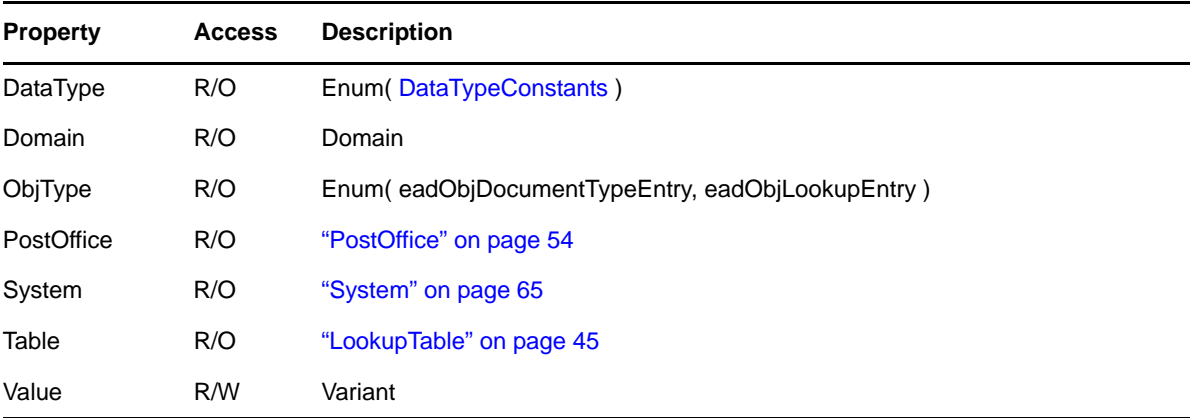

# **Methods**

### **Commit()**

Writes out all changed information in the object.

## **Delete()**

Deletes this object.

## **Refresh()**

Discards information associated with the object and re-reads the object.

# **Remarks**

# <span id="page-48-0"></span>**LookupTables**

This collection contains LookupTable objects.

# **Properties**

The following table lists the properties for this class, along with access and descriptions.

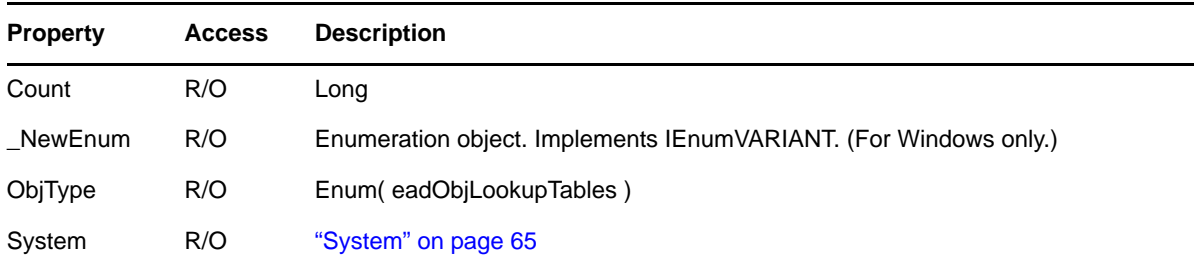

# **Methods**

## **LookupTable Add( String Name, [String Description], [LookupTable ParentTable], [DataTypeConstants DataType], [Long Value1], VARIANT Value2] )**

Creates a LookupTable with the given Name. Description and ParentTable are optional. The only valid LookupTables for ParentTable are LookupTables that do not have a parent themselves. Also, the ParentTable must be on the same PostOffice as the LookupTable you are adding. Currently, eadDataString and eadDataNumeric are the only valid values for DataType. If DataType is omitted, eadDataString is assumed.

- If DataType is eadDataString, Value1 is the maximum String length and Value2 is a StringCaseTypeConstants. If Value1 is omitted, 65535 is assumed. Note that Value1 must be between 1 and 65535. If Value2 is omitted, eadMixed is assumed.
- If DataType is eadDataString, Value1 is the maximum String length and Value2 is the maximum value. If Value1 is omitted, -2147483648 is assumed. If Value2 is omitted, 2147483627 is assumed. Valid ranges for Value1 and Value2 are:  $-2147483648 \leq$  Value1  $\leq$ Value2 <= 2147483647.

## **LookupTable Add( String Name, [String Description], String ParentTable], [DataTypeConstants DataType], [Long Value1], [VARIANT Value2] )**

Creates a LookupTable with the given Name. Description and ParentTable are optional. The only valid LookupTables for ParentTable are LookupTables that do not have a parent themselves. Also, the ParentTable must be on the same PostOffice as the LookupTable you are adding. Currently, eadDataString and eadDataNumeric are the only valid values for DataType. If DataType is omitted, eadDataString is assumed.

- If DataType is eadDataString, Value1 is the maximum String length and Value2 is a StringCaseTypeConstants. If Value1 is omitted, 65535 is assumed. Note that Value1 must be between 1 and 65535. If Value2 is omitted, eadMixed is assumed.
- If DataType is eadDataString, Value1 is the maximum String length and Value2 is the maximum value. If Value1 is omitted, -2147483648 is assumed. If Value2 is omitted, 2147483627 is assumed. Valid ranges for Value1 and Value2 are:  $-2147483648 \leq$  Value1  $\leq$ Value2 < $= 2147483647$ .

## **LookupTable Item( Long Index )**

Returns the LookupTable object at the specified Index in the collection.

**LookupTable Item( String Name )**

Returns the LookupTable with the given Name.

# **Remarks**

# <span id="page-50-0"></span>**Nickname**

Lets you modify an existing GroupWise nickname. This object is derived from the base class [AdminObject.](#page-12-0)

# **Properties**

The following table lists the properties for this class, along with access and descriptions.

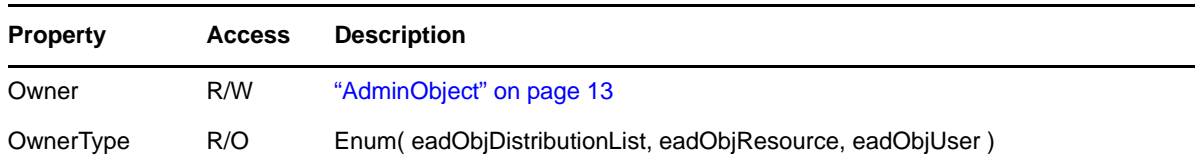

# **Methods**

None.

# **Remarks**

The Owner of a Nickname must exist in the same Domain and PostOffice as the Nickname.

# <span id="page-51-1"></span>**Nicknames**

This collection contains [Nickname](#page-50-0) objects.

# **Properties**

The following table lists the properties for this class, along with access and descriptions.

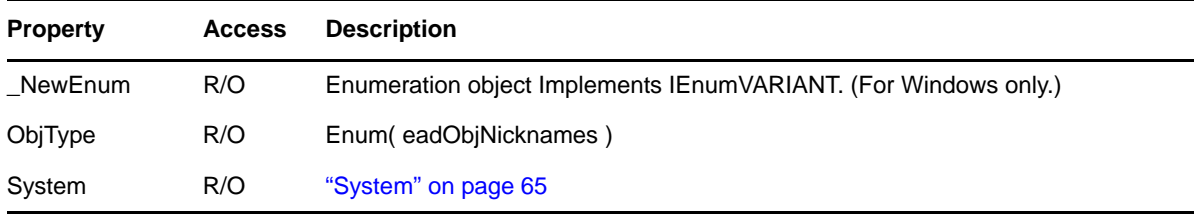

## **Methods**

**Nickname Add( String ObjName, AdminObject Owner, [String PO], [String Dom] )**

Creates a GroupWise Nickname object with the given ObjName and Owner. Owner may not be a [Nickname](#page-50-0) object. See the table under [Remarks](#page-51-0).

```
Nickname Add( String ObjName, AdminObject Owner, [PostOffice PO], [Domain Dom] )
    Creates a GroupWise Nickname object with the given ObjName and Owner. Owner may not be 
    a Nickname object. See the table under Remarks.
```

```
NicknamesIterator CreateIterator()
```
Creates a [NicknamesIterator](#page-52-0) object.

**Nickname Item( String Name, [String PO], [String Dom] )**

Returns the object with the given Name. See the table under [Remarks.](#page-51-0)

```
Nickname Item( String Name, [PostOffice PO], [Domain Dom] )
```
Returns the object with the given Name. See the table under [Remarks.](#page-51-0)

```
Nickname ItemByObjectID( String ObjectID )
```
Returns the [Nickname](#page-50-0) object with the given ObjectID.

## <span id="page-51-0"></span>**Remarks**

The Owner of a Nickname must exist in the same Domain and PostOffice as the Nickname.

This table applies to the above methods as noted. It shows the parameters you can use with the methods depending on where you obtain the Nicknames object.

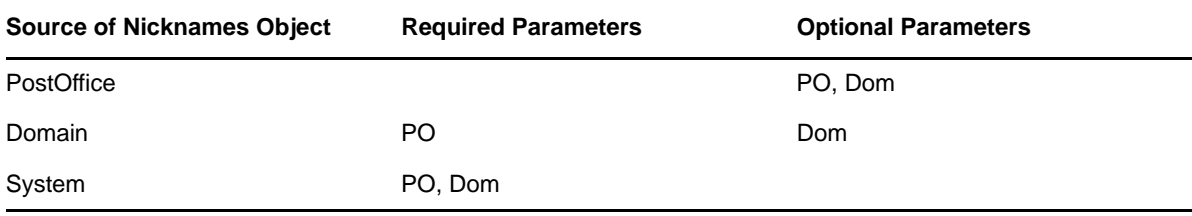

# <span id="page-52-0"></span>**NicknamesIterator**

Iterates over all [Nickname](#page-50-0) objects in a [Nicknames](#page-51-1) collection.

# **Properties**

The following table lists the properties for this class, along with access and descriptions.

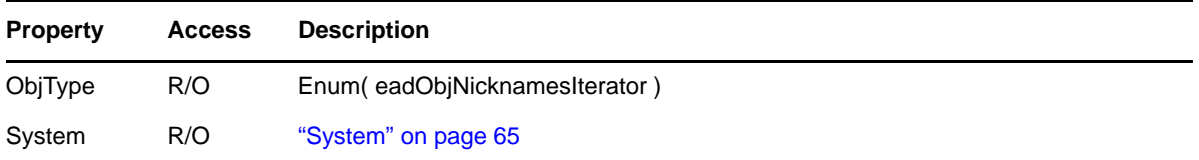

# **Methods**

## **NicknamesIterator Clone()**

Creates a new, independent NicknamesIterator object. The clone starts at the original's current position in the collection. Clones are useful for saving the current position of an iterator.

## **Nickname Next()**

Returns the next ["Nickname" on page 51](#page-50-0) object, or nothing if the last Nickname has already been returned.

## **Reset()**

Resets the NicknamesIterator to its intitial state.

## **Skip( Long NumItems )**

Skips past the next NumItems Nickname objects, or as many as possible if there are no remaining NumItems to skip. Returns an error if NumItems is < 0.

## **Remarks**

# <span id="page-53-0"></span>**PostOffice**

Lets you modify an existing GroupWise PostOffice.

# **Properties**

The following table lists the properties for this class, along with access and descriptions.

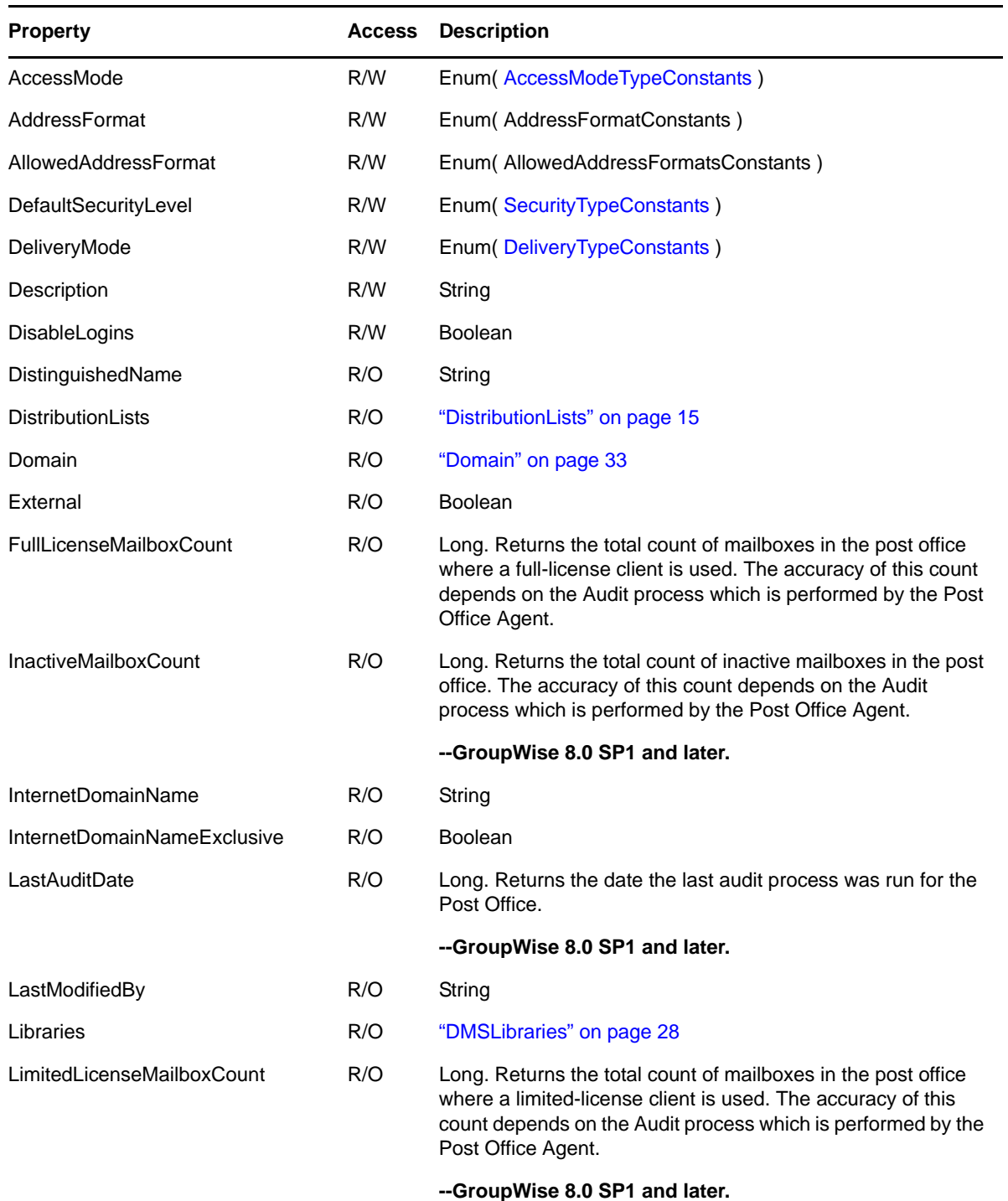

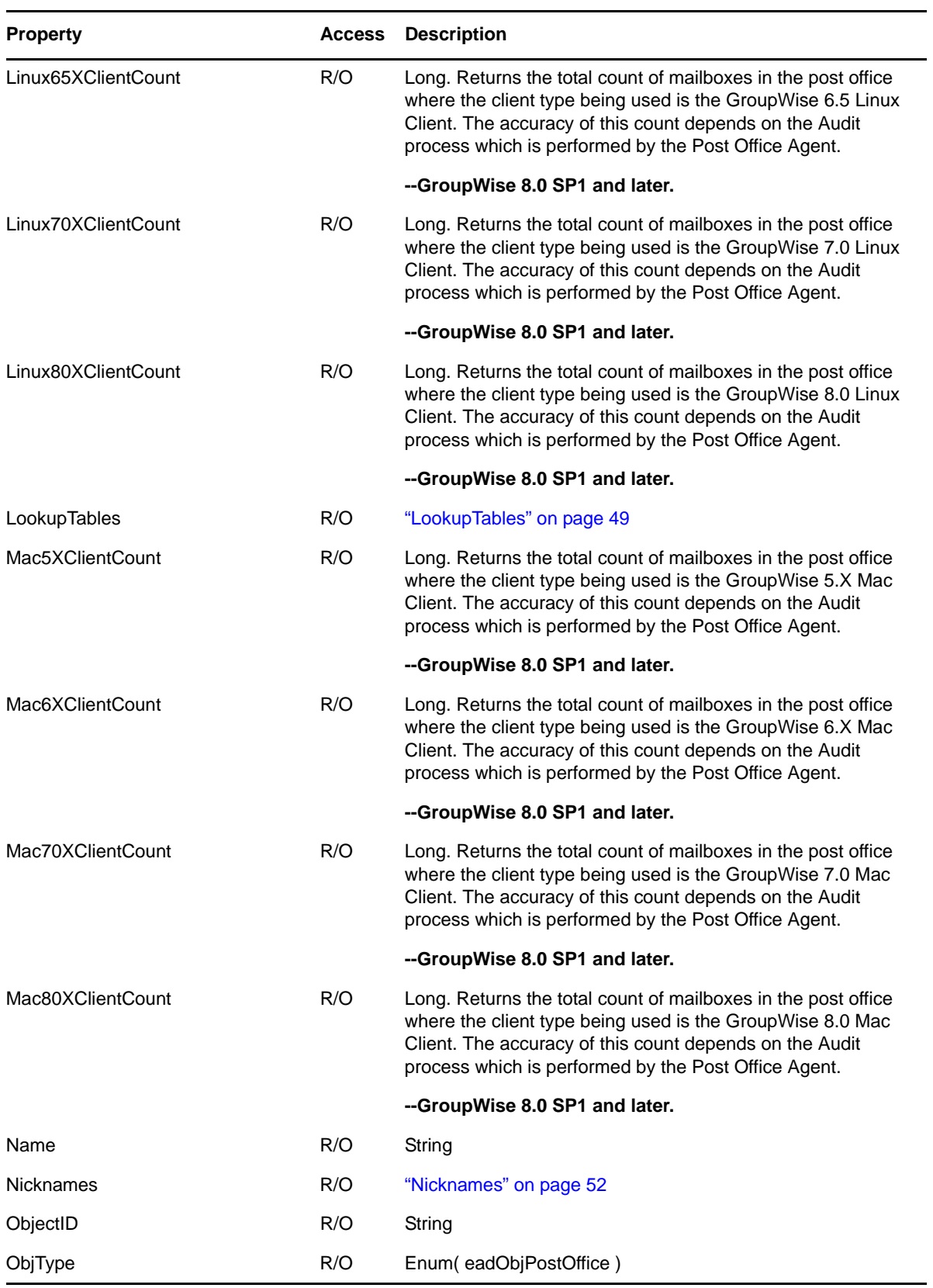

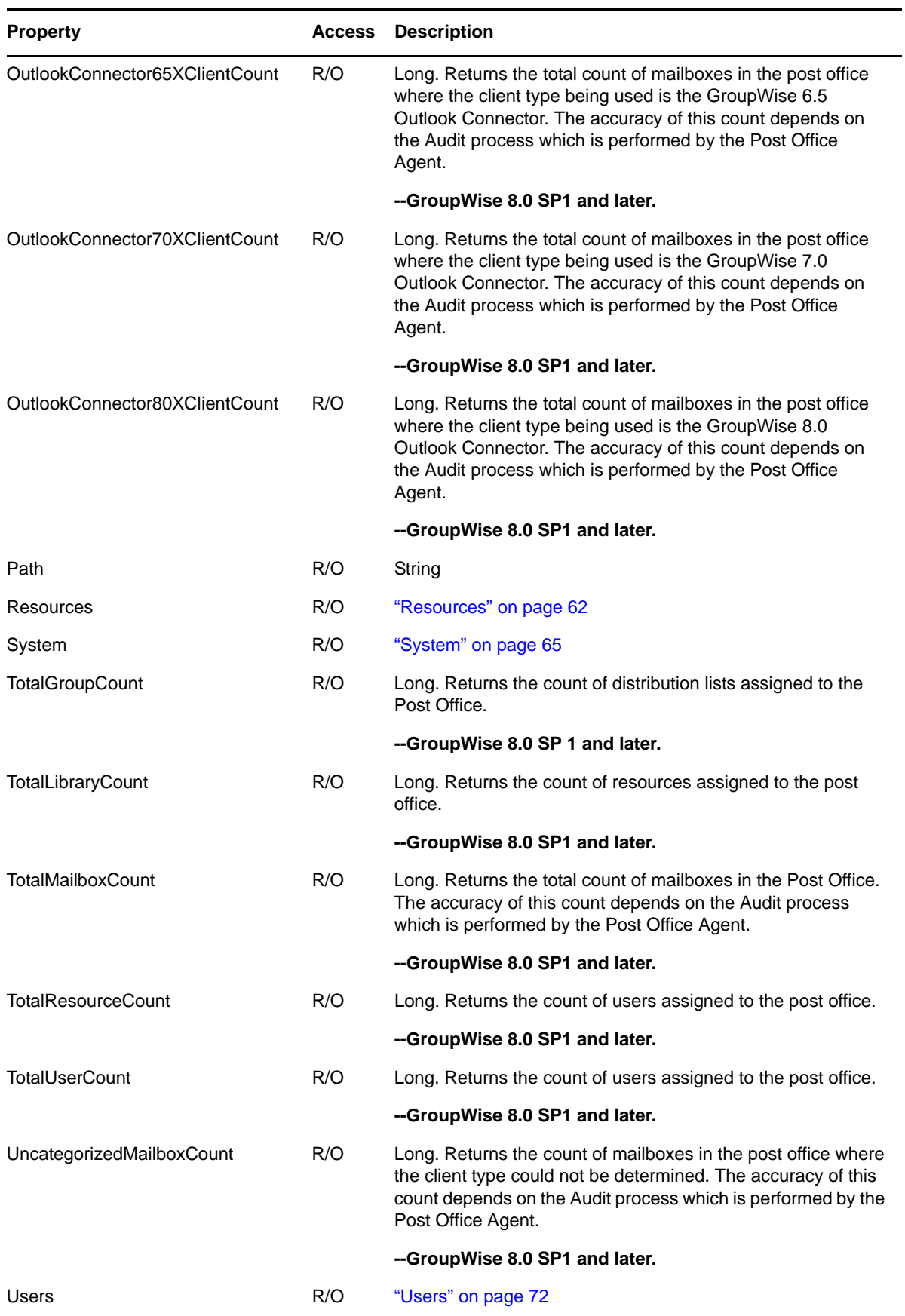

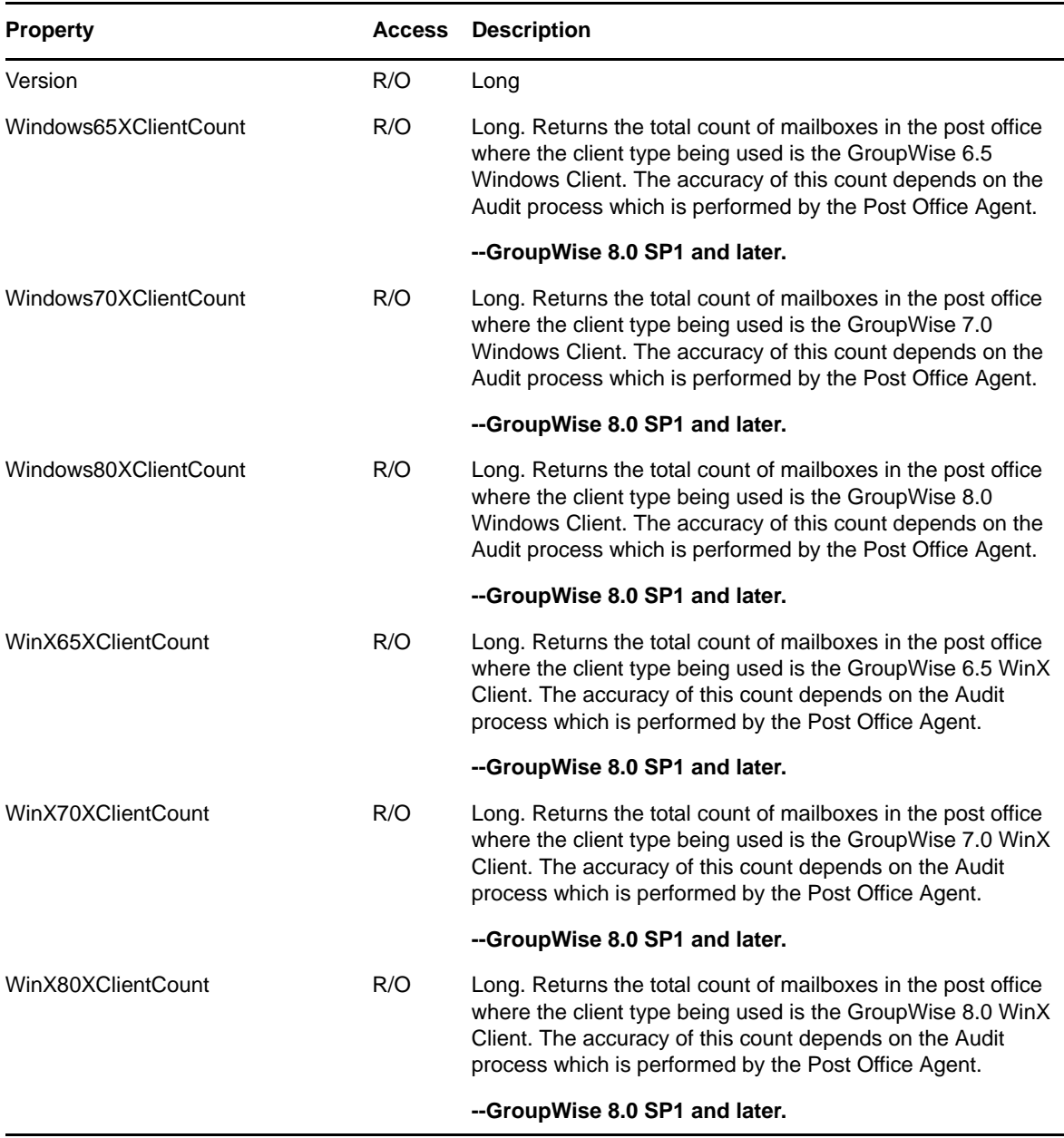

## **Methods**

### **AdminObject FindObject( String MailboxID )**

Returns the Resource or User object specified by MailboxID.

### **Boolean IsUserNameUnique( String Name )**

Returns TRUE if there is no User in the PostOffice with the given Name. Otherwise, returns FALSE.

### **ClearAddressFormat(THIS)**

Removes the Internet Address Format setting for the post office.

### **ClearAllowedAddressFormat(THIS)**

Removes the Allowed Internet Address Formats setting for the post office.

#### **ClearInternetDomainName(THIS)**

Removes the Internet Domain name setting for the post office.

### **Commit()**

Writes out all changed information in the object.

## **Refresh()**

Discards information associated with the object and re-reads the object.

## **SetInternetDomainName(THIS\_BSTR bstrIDomName, VARIANT\_BOOL bIDomExclusive)**

Set the Internet Domain Name and the Known Exclusively By The Internet Domain Name settings for the post office.

## **Remarks**

# <span id="page-58-0"></span>**PostOffices**

This collection contains [PostOffice](#page-53-0) objects.

# **Properties**

The following table lists the properties for this class, along with access and descriptions.

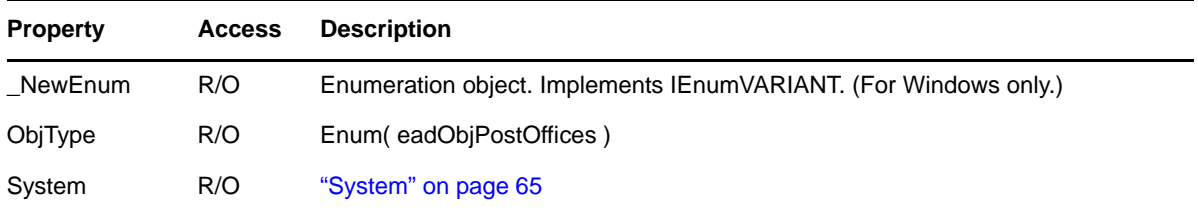

# **Methods**

### **PostOfficesIterator CreateIterator()**

Creates a PostOfficesIterator object.

```
PostOffice Item( String Name, [String Domain] )
```
Returns the PostOffice object with the given Name. If PostOffices is obtained from System, Dom is required.

## **PostOffice Item( String Name, [Domain Dom] )**

Returns the PostOffice object with the given Name. If PostOffices is obtained from System, Dom is required.

## **PostOffice ItemByDN( String DN, [String Tree] )**

Returns the PostOffice object with the given DN (distinguished name). If no Tree is supplied, the current tree is assumed.

## **PostOffice ItemByObjectID( String ObjectID )**

Returns the PostOffice object with the given ObjectID.

## **Remarks**

# **PostOfficesIterator**

Iterates over all [PostOffice](#page-53-0) objects in a PostOffices collection.

# **Properties**

The following table lists the properties for this class, along with access and descriptions.

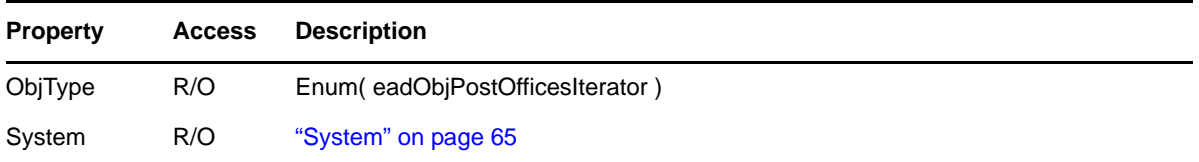

# **Methods**

## **PostOfficesIterator Clone()**

Creates a new, independent PostOfficesIterator object. The clone starts at the original's current position in the collection. Clones are useful for saving the current position of an iterator.

## **PostOffice Next()**

Returns the next [PostOffice](#page-53-0) object, or nothing if the last PostOffice object has already been returned.

## **Reset()**

Resets the PostOfficesIterator to its intitial state.

## **Skip( Long NumItems )**

Skips past the next NumItems PostOffice objects, or as many as possible if there are no remaining NumItems to skip. Returns an error if NumItems < 0.

# **Remarks**

# <span id="page-60-0"></span>**Resource**

Lets you modify an existing GroupWise Resource. This object is derived from AdminObject and inherits all its properties and methods.

## **Properties**

The following table lists the properties for this class, along with access and descriptions.

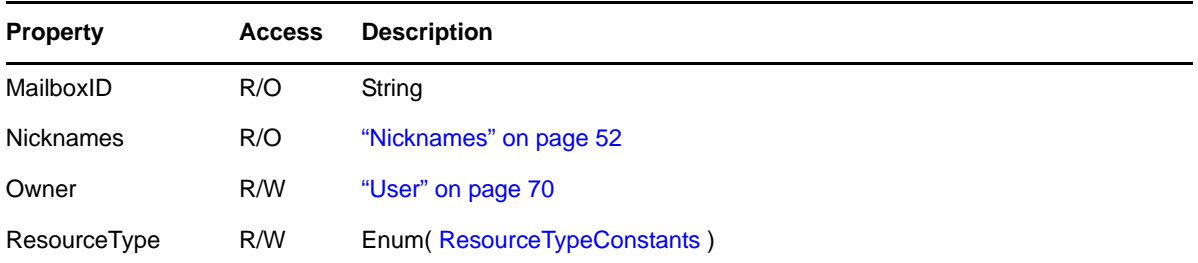

# **Methods**

## **MoveWithinTree( String DN )**

Moves this object to a different Organization or Organizational Unit specified by the given DN (distinguished name).

# **Remarks**

The Owner of a Resource must exist in the same Domain and PostOffice as the Resource.

# <span id="page-61-0"></span>**Resources**

This collection contains [Resource](#page-60-0) objects.

# **Properties**

The following table lists the properties for this class, along with access and descriptions.

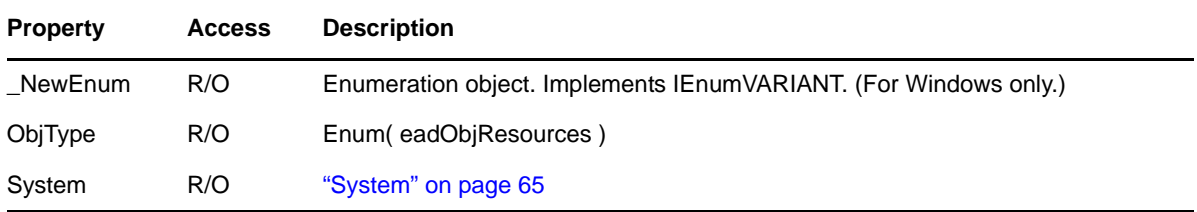

## **Methods**

**Resource Add( String ObjName, String DN, User Owner, [String MailboxID], [String PO], [String Dom] )**

Creates a Resource object with the given ObjName, DN (distinguished name), and Owner. See [Remarks](#page-62-0) below.

```
Resource Add( String ObjName, String DN, User Owner, [String MailboxID], [ 
PostOffice PO], [Domain Dom] )
```
Creates a Resource object with the given ObjName, DN (distinguished name), and Owner. See [Remarks](#page-62-0) below.

```
ResourcesIterator CreateIterator()
```
Creates a ResourcesIterator object.

```
Resource Item( String Name, [String PO], [String Dom] )
```
Returns object with the given Name.

```
Resource Item( String Name, [PostOffice PO], [Domain Dom] )
```
Returns object with the given Name.

```
Resource ItemByDN( String DN, [String Tree] )
```
Returns the Resource object with the given DN (distinguished name). If no Tree is supplied, the current tree is assumed.

## **Resource ItemByObjectID( String ObjectID )**

Returns the Resource object with the given ObjectID.

# <span id="page-62-0"></span>**Remarks**

The MailboxID parameter in the Add method is an optional three-character, alphanumeric file ID that is used to define the Resource in the User database. It is highly recommended that you do not specify a Mailbox ID, in which case the system will assign one for you. However, if you do specify a MailboxID, and it conflicts with an existing one, the system will automatically assign a different MailboxID.

This table applies to the above methods as noted. It shows the parameters you can use with the methods depending on where you obtain the Users object.

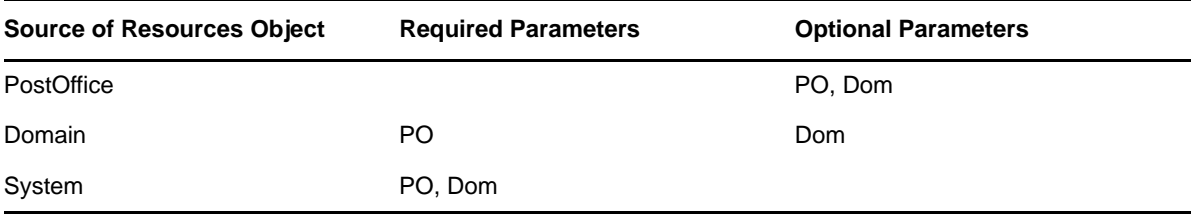

# **ResourcesIterator**

Iterates over all [Resources](#page-61-0) in a Resources collection.

# **Properties**

The following table lists the properties for this class, along with access and descriptions.

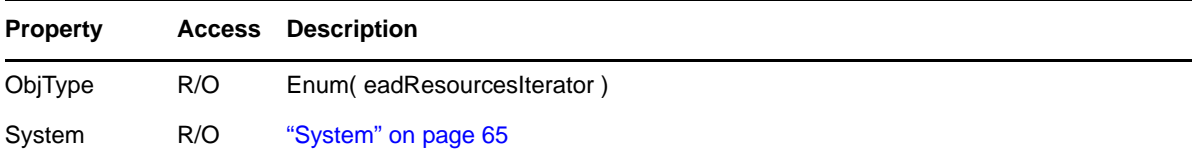

# **Methods**

## **ResourcesIterator Clone()**

Creates a new, independent ResourcesIterator object. The clone starts at the original's current position in the collection. Clones are useful for saving the current position of an iterator.

### **Resource Next()**

Returns the next [Resource](#page-60-0) , or nothing if the last Resource object has already been returned.

### **Reset()**

Resets the ResourceIterator to its intitial state.

### **Skip( Long NumItems )**

Skips past the next NumItems Resource objects, or as many as possible if there are no remaining NumItems to skip. Returns an error if NumItems < 0.

## **Remarks**

# <span id="page-64-0"></span>**System**

All objects are directly or indirectly contained by the System object.

# **Properties**

The following table lists the properties for this class, along with access and descriptions.

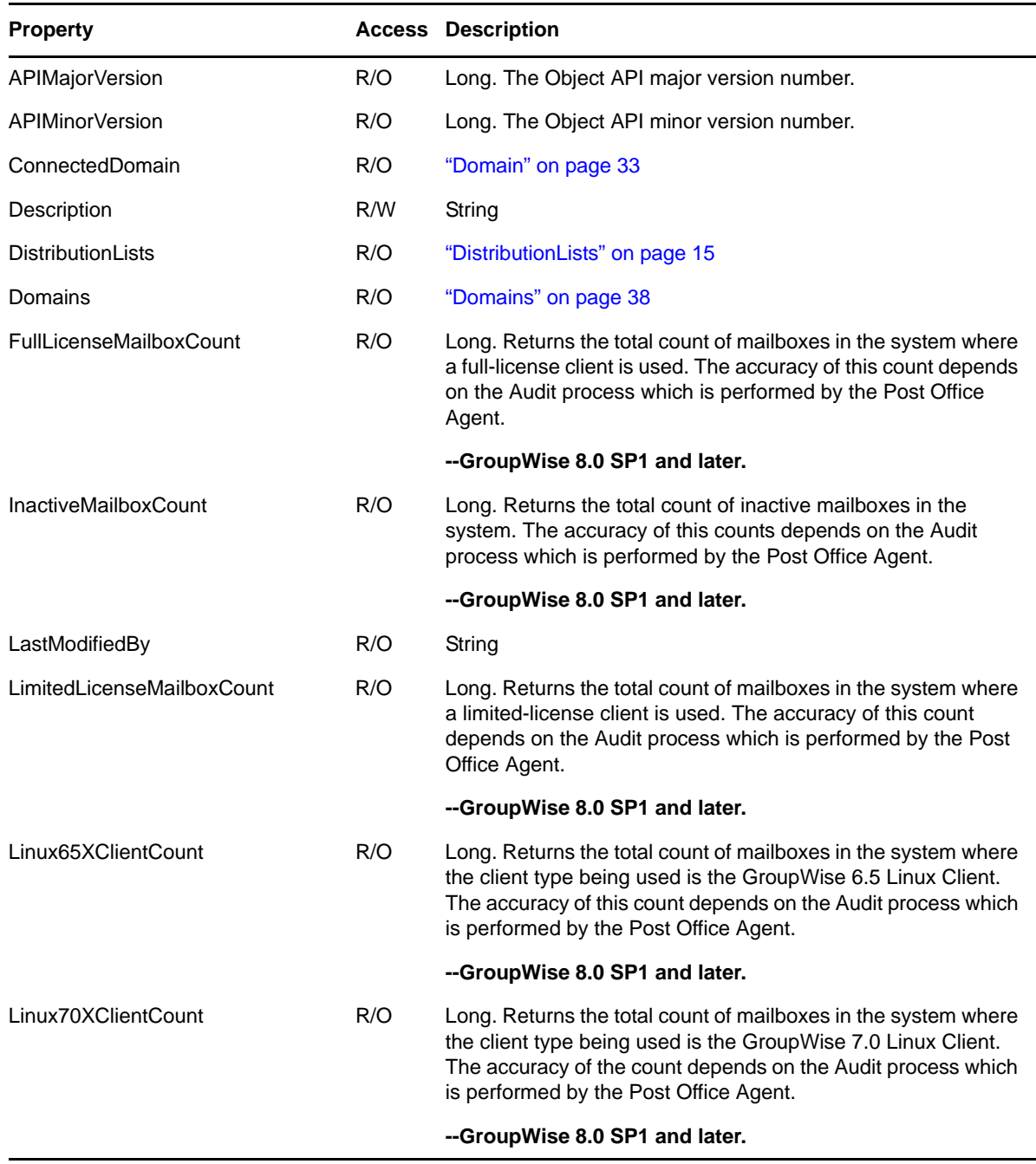

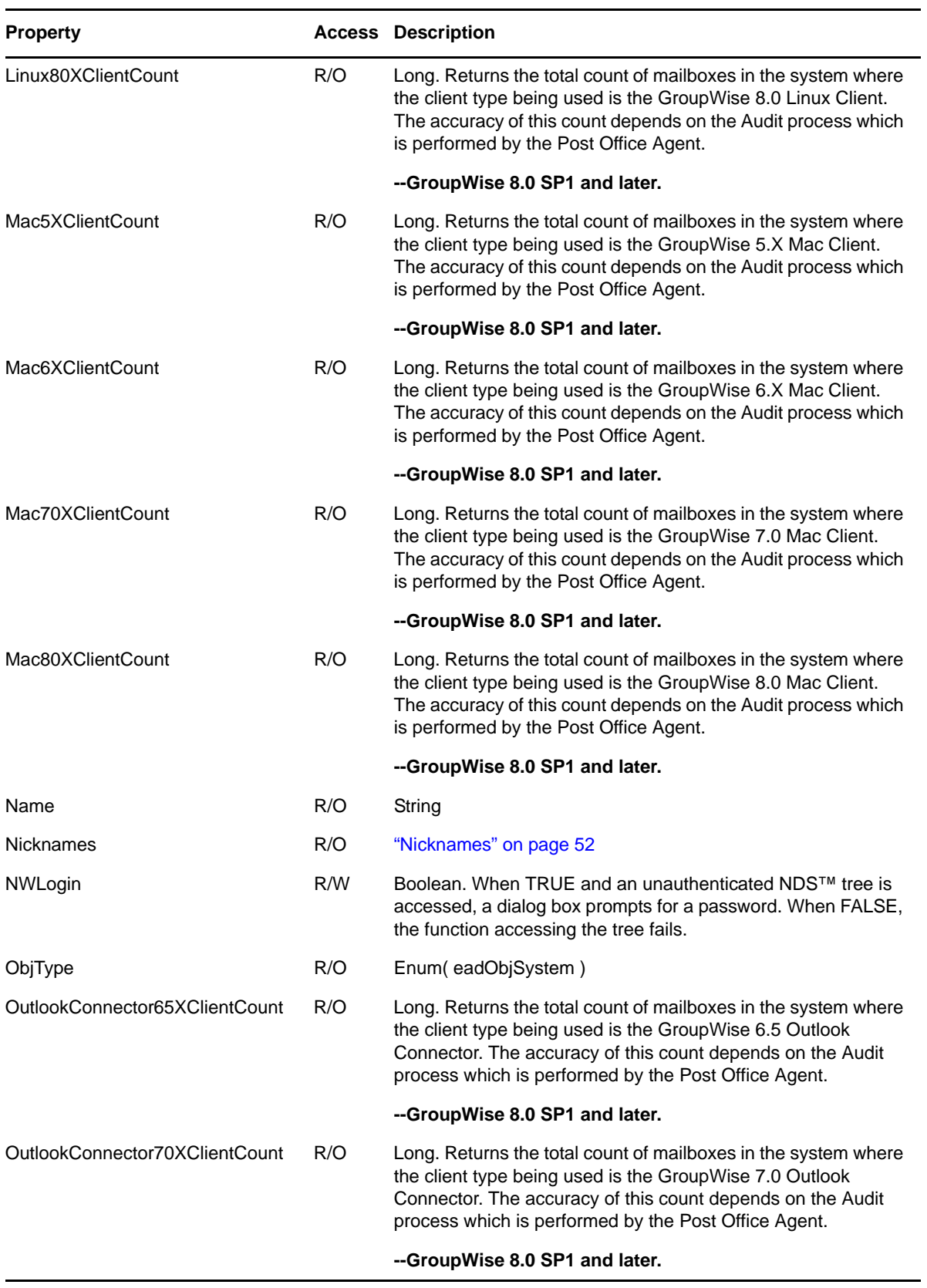

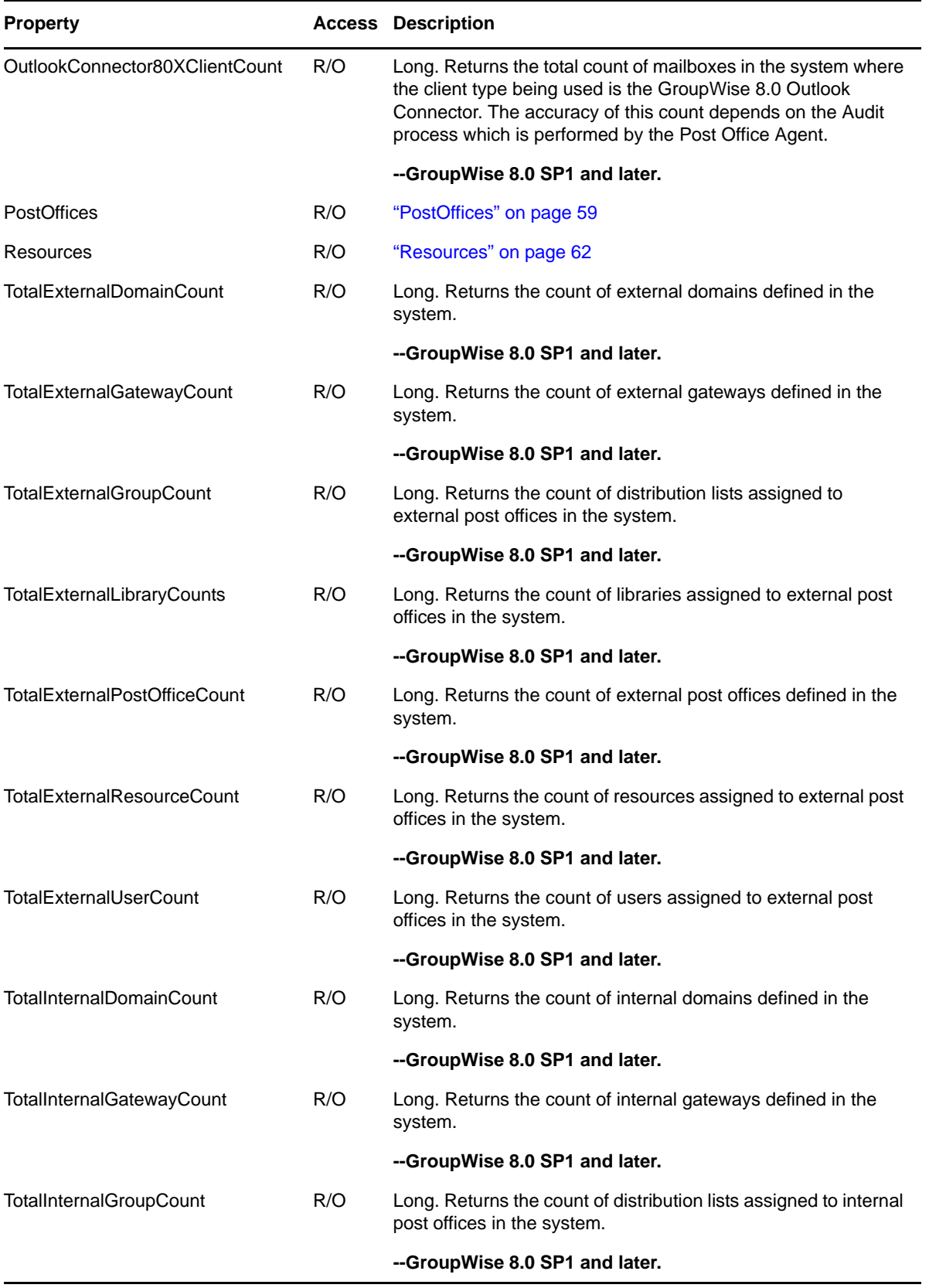

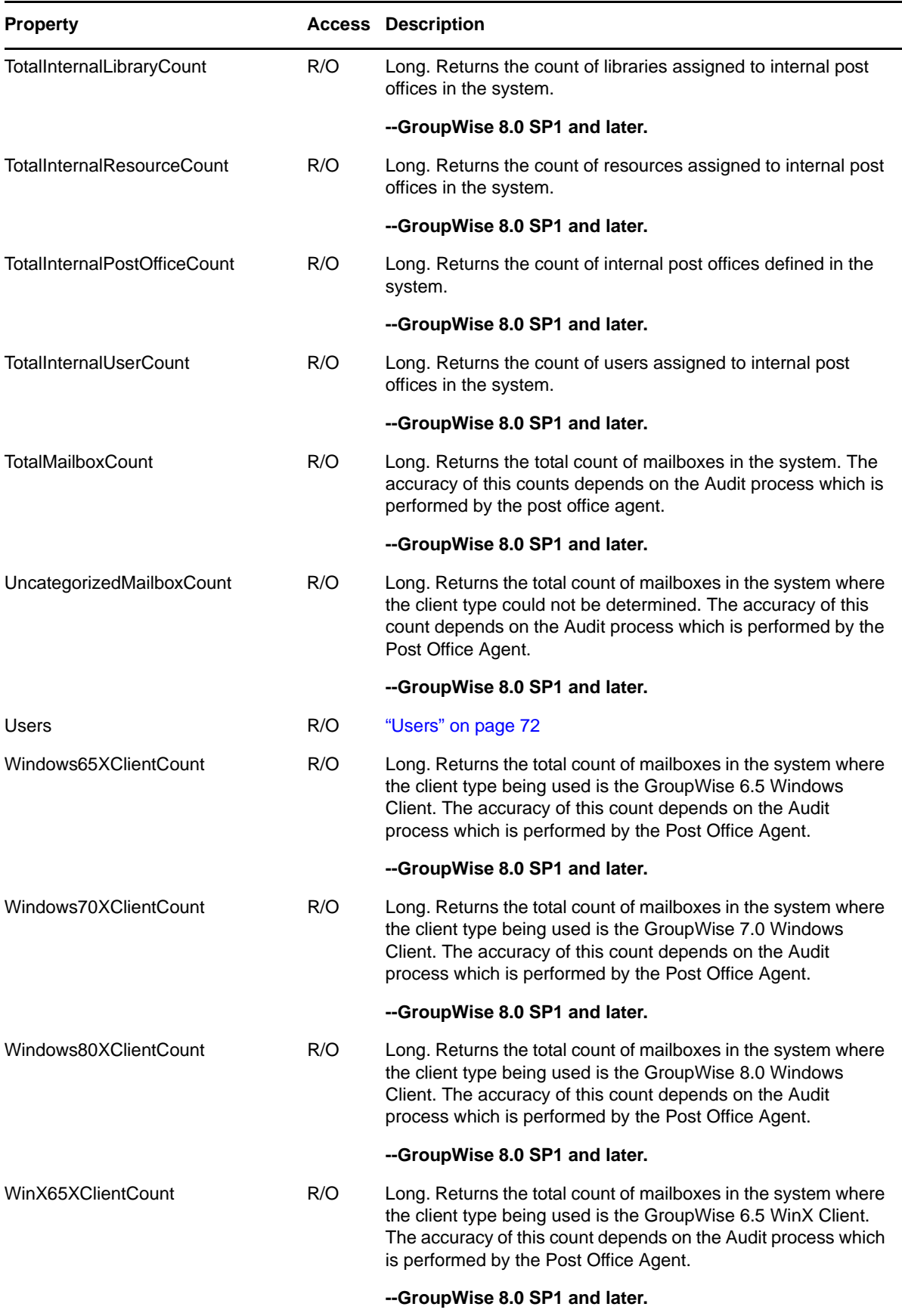

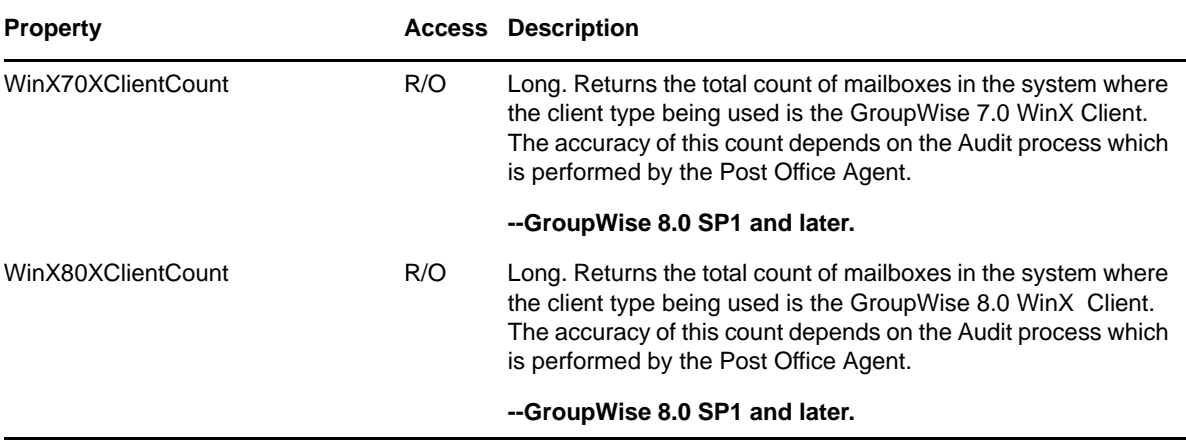

## **Methods**

### **Commit()**

Writes out all changed information in the object.

#### **Connect( String Path )**

Connects to the domain database located at Path. Path may be specified using either a mapped path or the Universal Naming Convention (UNC).

#### **ConnectByDN( String DN, [String Tree] )**

Connects to the Domain specified by the given DN (distinguished name). If no Tree is supplied, the current tree is assumed.

#### **Boolean IsUserNameUnique( String Name )**

Returns TRUE if there is no User in the System with the given Name. Otherwise, returns FALSE.

#### **Object ItemByObjectID( String ObjectID )**

Returns the object with the given ObjectID.

## **Refresh()**

Discards information associated with the object and re-reads the object.

# **Remarks**

# <span id="page-69-0"></span>**User**

Lets you modify an existing GroupWise user. It is derived from ["AdminObject" on page 13](#page-12-0) and inherits all its properties and methods.

## **Properties**

The following table lists the properties for this class, along with access and descriptions.

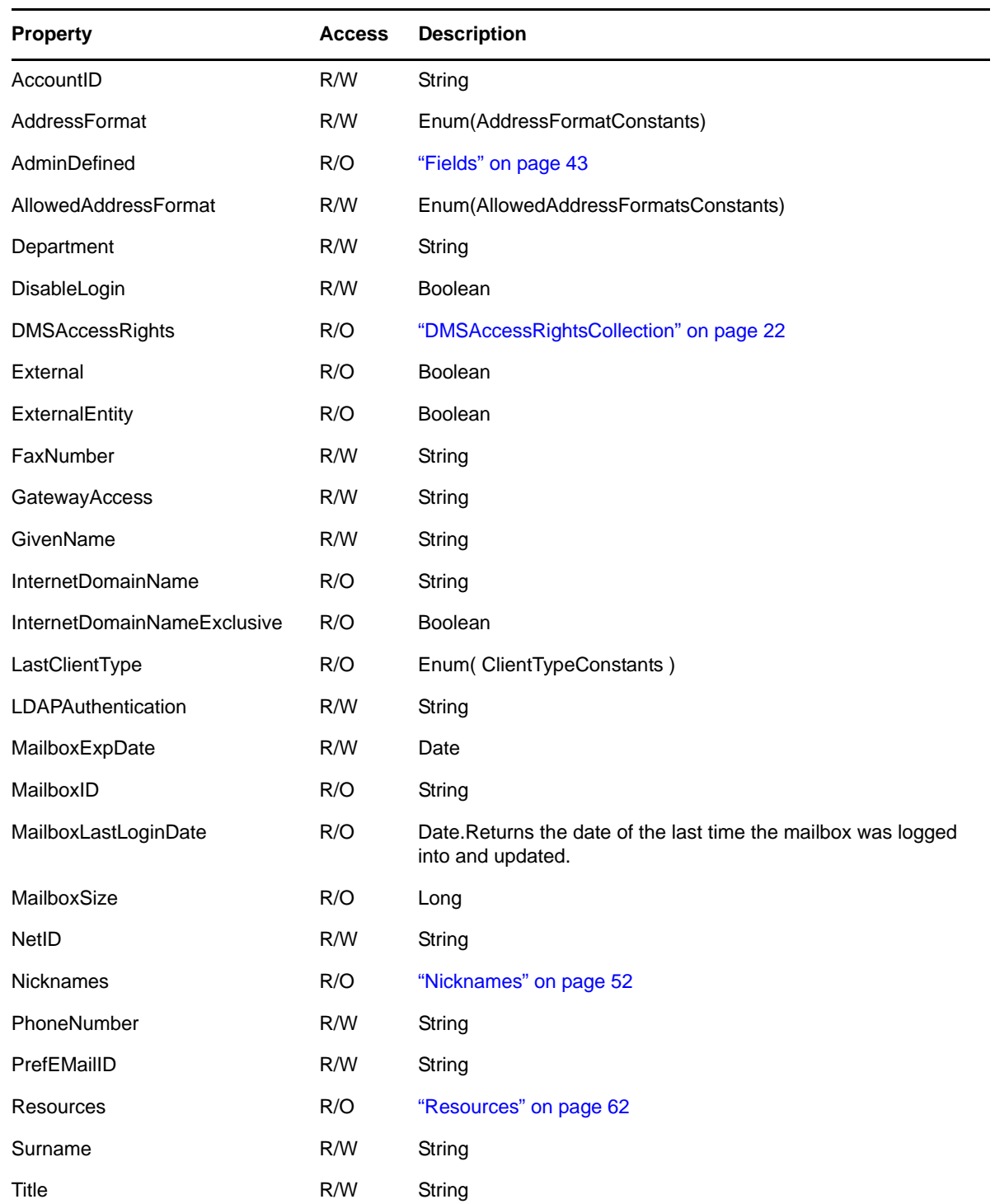

## **Methods**

#### **ClearAddressFormat(THIS)**

Removes the Internet Address Format settings for the user.

#### **ClearAllowedAddressFormat(THIS)**

Removes the Allowed Internet Address Formats setting for the user.

### **ClearInternetDomainName(THIS)**

Removes the Internet Domain name setting for the user.

### **ClearPassword( [StoreTypeConstants StoreType], [String CurrentPassword] )**

Clears the user's NetWare password, GroupWise password, or both, according to the specified StoreType. If no StoreType is specified, eadGW is assumed. For GroupWise, CurrentPassword is ignored. For NDS, CurrentPassword is required if the administrator does not have Write rights to the User object.

### **Move( PostOffice PO )**

Moves this User to the PostOffice specified by PO.

If you call Move, you should not call User.Commit, as derived from [AdminObject \(page 13\),](#page-12-0) afterward. When an object is moved, an internal operation is performed that changes the distinguished name of the User. Any subsequent Commit method on the original User object rewrites the original distinguished name and causes errors.

### **MoveWithinTree( String DN )**

Moves this User to a different Organization or Organizational Unit specified by the given DN (distinguished name).

If you call MoveWithinTree, you should not call User.Commit, as derived from [AdminObject](#page-12-0)  [\(page 13\),](#page-12-0) afterward. When an object is moved, an internal operation is performed that changes the distinguished name of the User. Any subsequent Commit method on the original User object rewrites the original distinguished name and causes errors.

#### **SetInternetDomainName(THIS\_BSTR bstrIDomName, VARIANT\_BOOL bIDomExclusive)**

Set the Internet Domain Name and the Known Exclusively By The Internet Domain Name settings for the user.

### **SetPassword( String Password, [StoreTypeConstants StoreType], [String CurrentPassword] )**

Sets the user's NetWare password, GroupWise password, or both. This is not a valid method for external users. For external entities, eadGW is the only valid StoreType. For GroupWise, CurrentPassword is ignored. For NDS, CurrentPassword is required if the administrator does not have Write rights to the User object.

## **Remarks**

ClearPassword() and SetPassword() need to check NDS for rights to change GroupWise passwords.

# <span id="page-71-0"></span>**Users**

This collection contains [User](#page-69-0) objects.

# **Properties**

The following table lists the properties for this class, along with access and descriptions.

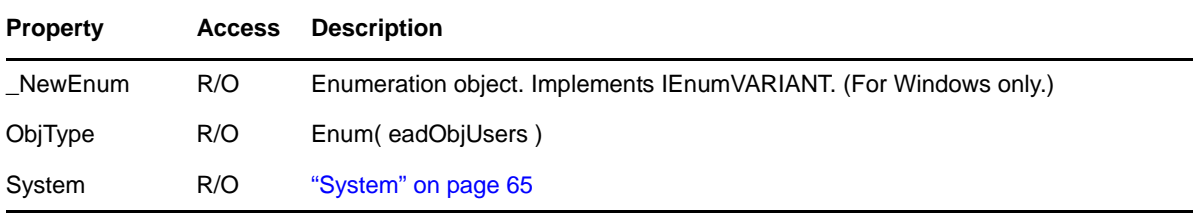

## **Methods**

**User Add( String UserName, String SurName, String DN, [String Password], [String PO], [String Dom], [String MailboxID] )**

Adds a User with the given UserName, Surname, and DN (distinguished name) to NDS and GroupWise. Password will apply to both NDS and GroupWise. See [Remarks](#page-72-0) below.

## **User Add( String UserName, String SurName, String DN, [String Password], [PostOffice PO], [Domain Dom], [String MailboxID] )**

Adds a User with the given UserName, Surname, and DN (distinguished name) to NDS and GroupWise. Password will apply to both NDS and GroupWise. See [Remarks](#page-72-0) below.

## **User AddExistingUser( String UserName, String DN, [String Password], [String PO], [String Dom], [String MailboxID] )**

Adds an existing NDS User with the given UserName and DN (distinguished name) to GroupWise. Password will apply to GroupWise only. See [Remarks](#page-72-0) below.

## **User AddExistingUser( String UserName, String DN, [String Password], [PostOffice PO], [Domain Dom], [String MailboxID] )**

Adds an existing NDS User with the given UserName and DN (distinguished name) to GroupWise. Password applies to GroupWise only. See [Remarks](#page-72-0) below.

## **User AddExternalEntity( String UserName, String Surname, String DN, [String NetID], [String Password], [String PO], [String Dom], [String MailboxID] )**

Adds an external entity with the given UserName, Surname, and DN (distinguished name) to NDS and GroupWise. Password applies to GroupWise only. See [Remarks](#page-72-0) below.

## **User AddExternalEntity( String UserName, String Surname, String DN, [String NetID], [String Password], [PostOffice PO], [Domain Dom], [String MailboxID] )**

Adds an external entity with the given UserName, Surname, and DN (distinguished name) to NDS and GroupWise. NetID is the User's ID to the Network Operating System (NOS). Password will apply to GroupWise only. See [Remarks](#page-72-0) below.

## **User AddExternalUser( String UserName, [String PO], [String Dom] )**

Adds an external User with the given UserName to GroupWise. Dom, if supplied, must be an external domain. See [Remarks](#page-72-0) below.
#### **User AddExternalUser( String UserName, [PostOffice PO], [Domain Dom] )**

Adds an external User with the given UserName to GroupWise. Dom, if supplied, must be an external domain. See [Remarks](#page-72-0) below.

#### **UsersIterator CreateIterator()**

Creates a UsersIterator object.

```
Users Find( String GivenName, String Surname )
```
Finds all User objects with the specified GivenName and Surname. Partial names are signified by ending the String with the "\*" character.

```
User Item( String Name, [String PO], [String Dom] )
```
Returns the User object with the given Name. See [Remarks](#page-72-0) below.

```
User Item( String Name, [PostOffice PO], [Domain Dom] )
```
Returns the User object with the given Name. See [Remarks](#page-72-0) below.

```
User ItemByDN( String DN [String Tree] )
```
Returns the User object with the given DN (distinguished name). If no Tree is supplied, the current tree is assumed.

```
User ItemByObjectID( String ObjectID )
```
Returns the object with the given ObjectID.

#### <span id="page-72-0"></span>**Remarks**

The MailboxID parameter in the above methods is an optional three-character, alphanumeric file ID that is used to define the User in the User database. It is highly recommended that you do not specify a Mailbox ID, in which case the system will assign one for you. However, if you do specify a MailboxID, and it conflicts with an existing one, the system will automatically assign a different MailboxID.

This table applies to the above methods as noted. It shows the parameters you can use with the methods depending on where you obtain the Users object.

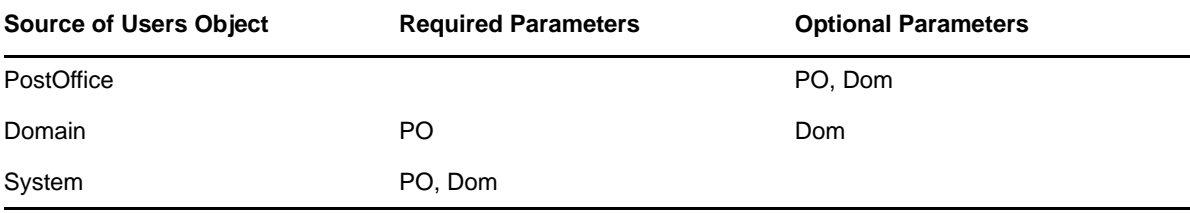

# **UsersIterator**

This object iterates over all [User](#page-69-0) objects in a [Users](#page-71-0) collection.

#### **Properties**

The following table lists the properties for this class, along with access and descriptions.

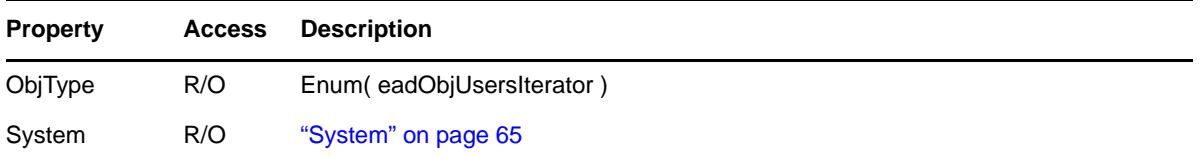

#### **Methods**

#### **UsersIterator Clone()**

Creates a new, independent UsersIterator object. The clone starts at the original's current position in the collection. Clones are useful for saving the current position of an iterator.

#### **User Next()**

Returns the next [User](#page-69-0) object, or nothing if the last User object has already been returned.

#### **Reset()**

Resets the UsersIterator to its intitial state.

#### **Skip( Long NumItems )**

Skips past the next NumItems User objects, or as many as possible if there are no remaining NumItems to skip. Returns an error if if NumItems < 0.

#### **Remarks**

None.

# **2.2 Constants**

This section contains constants and their values for the Administrative Object API.

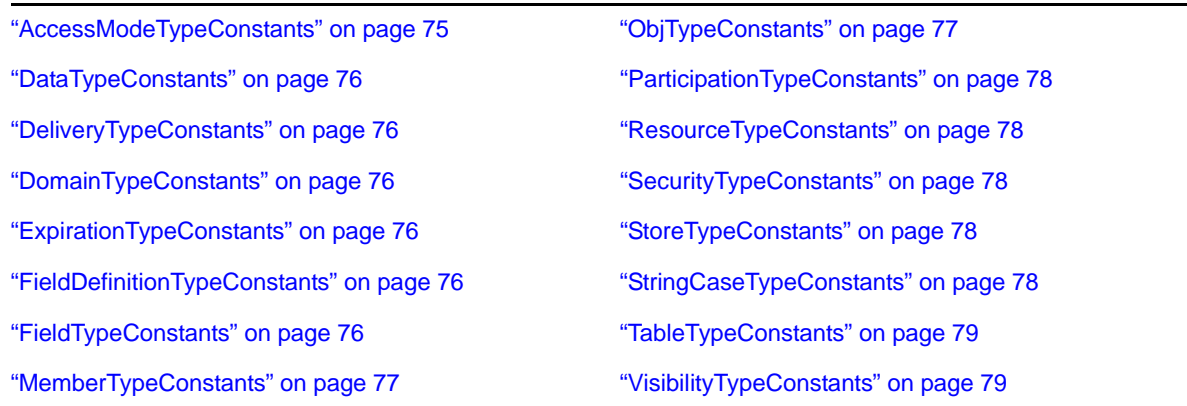

### <span id="page-74-0"></span>**2.2.1 AccessModeTypeConstants**

 $eadCSONy = 0$ eadCSDirect = 1 eadDirectOnly = 2

# **2.2.2 AddressFormatConstants**

eadAddrFmtFull = 0 eadAddrFmtPO = 1 eadAddrFmtUserID = 2 eadAddrFmtLastFirst = 3 eadAddrFmtFirstLast = 4 eadAddrFmtLastNone =5 eadAddrFmtFLast = 6 eadAddrFmtForceFull = 7

### **2.2.3 AllowedAddressFormatsConstants**

eadAllowedAddrFmtPO = 2 eadAllowAddrFmtUser = 4 eadAllowAddrFmtLastFirst = 8 eadAllowAddrFmtFirstLast = 16 eadAllowAddrFmtFLast = 32

# **2.2.4 ClientTypeConstants**

eadClientUnknown = 0 eadClientOther = 1 eadClientWin32\_65X = 2 eadClientWin32\_70X = 3 eadClientWin32\_80X = 4 eadClientLinux  $65X = 5$ eadClientLinux\_70X = 6 eadClientLinux\_80X = 7 eadClientMac $_5X = 8$ eadClientMac\_6X =9 eadClientMac\_70X = 10 eadClientMac\_80X = 11 eadClientOutlook\_65X =12 eadClientOutlook\_70X = 13 eadClientOutlook\_80X = 14 eadClientWinX\_65X = 15 eadClientWinX\_70X = 16 eadClientWinX\_80X = 17

### <span id="page-75-0"></span>**2.2.5 DataTypeConstants**

eadDataString = 0 eadDataNumeric = 1 eadDataDate = 2 eadDataBinary = 3

### <span id="page-75-1"></span>**2.2.6 DeliveryTypeConstants**

 $eadAppThreshold = 0$ eadAgentAlways = 1 eadClientLocal = 2

### <span id="page-75-2"></span>**2.2.7 DomainTypeConstants**

eadSecondary = 1 eadPrimary = 2 eadExternal = 3 eadNonGroupWise = 4

# <span id="page-75-3"></span>**2.2.8 ExpirationTypeConstants**

eadArchive = 0 eadDelete = 1 eadRetain = 2

# <span id="page-75-4"></span>**2.2.9 FieldDefinitionTypeConstants**

eadCustomFieldDefinition = 0 eadSystemFieldDefinition = 1

### <span id="page-75-5"></span>**2.2.10 FieldTypeConstants**

eadString  $= 0$ eadNumeric = 1 eadDate = 2 eadBinary = 3

# **2.2.11 get\_LastClientTypeConstants**

eadClientUnknown = 0 eadClient Other = 1 eadClientWin32\_65X = 2 eadClientWin32\_70X = 3 eadClientWin32\_80X = 4 eadClientLinux\_65X = 5 eadClientLinux\_70X = 6

eadClientLinux\_80X = 7 eadClientMac  $5X = 8$ eadClientMac\_6X = 9 eadClientMac\_70X = 10 eadClientMac\_80X = 11 eadClientOutlook\_65X = 12 eadClientOutlook\_70X = 13 eadClientOutlook\_80X = 14 eadClientWinX\_65X = 15 eadClientWinX\_70X = 16 eadClientWinX\_80X = 17

### <span id="page-76-1"></span>**2.2.12 MemberTypeConstants**

eadDistributionListMember = 0 eadUserMember = 1 eadNoMember = 2

# <span id="page-76-0"></span>**2.2.13 ObjTypeConstants**

```
eadObjDistributionList = 2
eadObjNickname = 3
eadObjResource = 5
eadObjUser = 6
eadObjDistributionLists = 7
eadObjDistributionListsIterator = 8
eadObjDLMember = 9
eadObjDLMembers = 10
eadObjDLMembersIterator = 11
eadObjDomain = 12
eadObjDomains = 13
eadObjDomainsIterator = 14
eadObjField = 15
eadObjFields = 16
eadObjFieldDefinition = 17
eadObjFieldDefinitions = 18
eadObjNicknames= 19
eadObjNicknamesIterator = 20
eadObjPostOffice = 21
eadObjPostOffices = 22
eadObjPostOfficesIterator = 23
eadObjResources = 24
eadObjResourcesIterator = 25
eadObjSystem = 26
eadObjUsers = 27
eadObjUsersIterator = 28
eadObjDMSFieldDefinition = 29
```
eadObjDMSFieldDefinitions = 30 eadObjDMSLibrary = 31 eadObjDMSLibraries = 32 eadObjDMSLibrariesIterator = 33 eadObjDMSAccessRights = 34 eadObjDMSAccessRightsCollection = 35 eadObjDMSAccessRightsCollectionIterator = 36 eadObjDocumentTypeEntry = 37 eadObjLookupEntry = 38 eadObjLookupTable = 39 eadObjLookupTables = 40 eadObjLookupTableEntry = 41 eadObjLookupTableEntries = 42 eadObjLookupTableEntriesIterator = 43

### <span id="page-77-0"></span>**2.2.14 ParticipationTypeConstants**

 $eadTo = 0$ ead $CC = 1$ ead $BC = 2$ 

#### <span id="page-77-1"></span>**2.2.15 ResourceTypeConstants**

eadResPlace = 4 eadResResource = 5

### <span id="page-77-2"></span>**2.2.16 SecurityTypeConstants**

 $eadLow = 0$ eadHigh = 1 eadEDirectoryAuthentication = 2 eadLDAPAuthentication = 4

**NOTE**: The Security type constants are bit values. If Low security is on, the enumeration will only contain the eadLow value. If High security is turneed on, the value may contain a combination of the eadHigh, eadEDirectoryAuthentication, and eadLDAPAuthentication values.

#### <span id="page-77-3"></span>**2.2.17 StoreTypeConstants**

 $eadNDS = 0$ eadGW =  $1$ eadBothNDSandGW = 2

#### <span id="page-77-4"></span>**2.2.18 StringCaseTypeConstants**

eadUpper = 1 eadLower = 2 eadMixed = 3

### <span id="page-78-0"></span>**2.2.19 TableTypeConstants**

eadAddressBook = 0 eadDocumentTypeTable = 1 eadLibraryRegistry = 2 eadLookupTable = 3 eadSystem = 4

### <span id="page-78-1"></span>**2.2.20 VisibilityTypeConstants**

eadVisPostOffice = 1 eadVisSystem = 2 eadVisDomain = 3 eadVisNone = 4

# **2.3 Exceptions**

This section contains exceptions returned from the Administrative Object API, and possible reasons why the exceptions occurred.

["Admin commit failed" on page 81](#page-80-0) ["Already connected" on page 81](#page-80-1) ["An error occurred in allocating memory" on page 81](#page-80-2) ["An invalid argument was passed in the function call" on page 81](#page-80-3) ["An invalid object was referenced" on page 81](#page-80-4) ["An invalid pointer was used" on page 81](#page-80-5) ["Can't move Nickname objects" on page 81](#page-80-6) ["Cannot add DMSAccessRights" on page 81](#page-80-7) ["Cannot change property. Object is marked as ReadOnly." on page 81](#page-80-8) ["Cannot commit a system defined DMSFieldDefinition" on page 81](#page-80-9) ["Cannot delete a system defined DMSFieldDefinition" on page 81](#page-80-10) ["Could not create the User in NDS" on page 82](#page-81-0) ["Couldn't add User" on page 82](#page-81-1) ["Couldn't move object within the tree" on page 82](#page-81-2) ["Couldn't move User" on page 82](#page-81-3) ["DistributionList not found" on page 82](#page-81-4) ["DMSLibrary commit failed" on page 82](#page-81-5) ["DMSLibrary not found" on page 82](#page-81-6) ["Domain commit failed" on page 82](#page-81-7) ["Domain Distinguished Name does not exist in the current tree" on page 82](#page-81-8) ["Domain not found" on page 83](#page-82-0) ["Error adding Library. Library name already exists." on page 83](#page-82-1) ["Error adding LookupTable object to the collection" on page 83](#page-82-2) ["Error adding LookupTableEntry object to the collection" on page 83](#page-82-3) ["Error adding object to DLMembers collection" on page 83](#page-82-4)

["Error committing DMSFieldDefinition to guardian database" on page 83](#page-82-5) ["Error committing Nickname changes" on page 84](#page-83-0) ["Error deleting DistributionList" on page 84](#page-83-1) ["Error deleting DMSFieldDefinition from guardian database" on page 84](#page-83-2) ["Error deleting LookupTable" on page 84](#page-83-3) ["Error deleting LookupTableEntry" on page 84](#page-83-4) ["Error deleting Nickname" on page 85](#page-84-0) ["Error deleting Resource" on page 85](#page-84-1) ["Error deleting User" on page 85](#page-84-2) ["Error occurred opening the database. Check the path." on page 85](#page-84-3) ["Error retrieving Domain Object" on page 85](#page-84-4) ["Error retrieving PostOffice Object" on page 85](#page-84-5) ["External Users don't have passwords" on page 85](#page-84-6) ["Field not found" on page 85](#page-84-7) ["FieldDefinition not found" on page 85](#page-84-8) ["Invalid tree" on page 85](#page-84-9) ["Library cannot be added. Error unknown." on page 86](#page-85-0) ["LookupEntry refresh failed" on page 86](#page-85-1) ["LookupTable not found" on page 86](#page-85-2) ["LookupTableEntry commit failed" on page 86](#page-85-3) ["LookupTableEntry refresh failed" on page 86](#page-85-4) ["Member object or DMSLibrary could not be found" on page 86](#page-85-5) ["Missing Language DLL" on page 86](#page-85-6) ["NDS Tree could not be set" on page 86](#page-85-7) ["Nickname not found" on page 86](#page-85-8) ["Not an external domain" on page 86](#page-85-9) ["Not connected" on page 86](#page-85-10) ["Object not found" on page 87](#page-86-0) ["Only External Users can be added to an External Domain" on page 87](#page-86-1) ["PostOffice commit failed" on page 87](#page-86-2) ["PostOffice not found" on page 87](#page-86-3) ["Property put allowed only on a User object" on page 87](#page-86-4) ["Resource not found" on page 87](#page-86-5) ["The current user does not have rights for the operation" on page 87](#page-86-6) ["The Domain parameter must be supplied" on page 87](#page-86-7) ["The IsLibrarian right cannot be set within the library's default rights" on page 87](#page-86-8) ["The library's default access rights cannot be deleted" on page 87](#page-86-9) ["The PostOffice parameter must be supplied" on page 87](#page-86-10) ["The Tree parameter needs to be supplied" on page 88](#page-87-0) ["This LookupEntry doesn't have a ParentValue" on page 88](#page-87-1) ["User commit failed" on page 88](#page-87-2) ["User not found" on page 88](#page-87-3) ["You can only set the NetID for External Entities" on page 88](#page-87-4)

### <span id="page-80-0"></span>**2.3.1 Admin commit failed**

- The user has insufficient NDS™ rights to the object.
- The disk is full.

#### <span id="page-80-1"></span>**2.3.2 Already connected**

The user is trying to connect to a domain to which he or she is already connected.

#### <span id="page-80-2"></span>**2.3.3 An error occurred in allocating memory**

There is not enough memory to allocate the object.

### <span id="page-80-3"></span>**2.3.4 An invalid argument was passed in the function call**

- One or more required arguments were not supplied.
- One or more arguments were out of range or otherwise invalid.

#### <span id="page-80-4"></span>**2.3.5 An invalid object was referenced**

The user is trying to access an object that has already been deleted from memory.

### <span id="page-80-5"></span>**2.3.6 An invalid pointer was used**

The returned value was assigned to a NULL pointer.

### <span id="page-80-6"></span>**2.3.7 Can't move Nickname objects**

Nickname objects can be created and deleted, but not moved.

#### <span id="page-80-7"></span>**2.3.8 Cannot add DMSAccessRights**

- The user has insufficient NDS rights to the object.
- The disk is full.

### <span id="page-80-8"></span>**2.3.9 Cannot change property. Object is marked as ReadOnly.**

The user is trying to change a property on a DMSFieldDefinition object that is ReadOnly.

### <span id="page-80-9"></span>**2.3.10 Cannot commit a system defined DMSFieldDefinition**

System defined DMSFieldDefinition objects cannot be modified.

### <span id="page-80-10"></span>**2.3.11 Cannot delete a system defined DMSFieldDefinition**

System defined DMSFieldDefinition objects cannot be deleted.

### <span id="page-81-0"></span>**2.3.12 Could not create the User in NDS**

- The user supplied an invalid distinguished name.
- A User object with the same distinguished name already exists in the post office.
- A User object with the same name already exists in the post office.

### <span id="page-81-1"></span>**2.3.13 Couldn't add User**

The user supplied an invalid distinguished name.

### <span id="page-81-2"></span>**2.3.14 Couldn't move object within the tree**

The user has insufficient NDS rights to the object.

### <span id="page-81-3"></span>**2.3.15 Couldn't move User**

A User with the same name already exists in the post office.

### <span id="page-81-4"></span>**2.3.16 DistributionList not found**

The user supplied an invalid distinguished name, name, or object ID.

### <span id="page-81-5"></span>**2.3.17 DMSLibrary commit failed**

- Temporarily lost connection to the domain database.
- The domain database is corrupt.
- The disk is full.
- Too many files are open at the same time.
- Another user is currently updating the domain database—try the action again later.
- Not enough memory to perform the operation.
- The user has insufficient rights to the domain database directory.
- The user has insufficient NDS rights to the object.

### <span id="page-81-6"></span>**2.3.18 DMSLibrary not found**

The user supplied an invalid distinguished name, name, or object ID.

### <span id="page-81-7"></span>**2.3.19 Domain commit failed**

- The user has insufficient NDS rights to the object.
- The disk is full.

### <span id="page-81-8"></span>**2.3.20 Domain Distinguished Name does not exist in the current tree**

The user supplied an invalid distinguished name.

### <span id="page-82-0"></span>**2.3.21 Domain not found**

- The user supplied an invalid name or object ID.
- The domain database is corrupt.

### <span id="page-82-1"></span>**2.3.22 Error adding Library. Library name already exists.**

A DMS library with the same name already exists in the post office.

#### <span id="page-82-2"></span>**2.3.23 Error adding LookupTable object to the collection**

- Temporarily lost connection to the domain database.
- The domain database is corrupt.
- The disk is full.
- Too many files are open at the same time.
- Another user is currently updating the domain database—try the action again later.
- Not enough memory to perform the operation.
- The user has insufficient rights to the domain database directory.

#### <span id="page-82-3"></span>**2.3.24 Error adding LookupTableEntry object to the collection**

- Temporarily lost connection to the domain database.
- The domain database is corrupt.
- The disk is full.
- Too many files are open at the same time.
- Another user is currently updating the domain database—try the action again later.
- Not enough memory to perform the operation.
- The user has insufficient rights to the domain database directory.

### <span id="page-82-4"></span>**2.3.25 Error adding object to DLMembers collection**

An object with the same name already exists in the collection.

### <span id="page-82-5"></span>**2.3.26 Error committing DMSFieldDefinition to guardian database**

- Temporarily lost connection to the domain database.The domain database is corrupt.
- The disk is full.
- Too many files are open at the same time.
- Another user is currently updating the domain database—try the action again later.
- Not enough memory to perform the operation.
- The user has insufficient rights to the domain database directory.
- The user has insufficient rights to the domain database directory.

### <span id="page-83-0"></span>**2.3.27 Error committing Nickname changes**

The disk is full.

### <span id="page-83-1"></span>**2.3.28 Error deleting DistributionList**

- The user has insufficient NDS rights to the object.
- The Domain database is corrupt.

#### <span id="page-83-2"></span>**2.3.29 Error deleting DMSFieldDefinition from guardian database**

- Temporarily lost connection to the domain database.
- The domain database is corrupt.
- The disk is full.
- Too many files are open at the same time.
- Another user is currently updating the domain database—try the action again later.
- Not enough memory to perform the operation.
- The user has insufficient rights to the domain database directory.

### <span id="page-83-3"></span>**2.3.30 Error deleting LookupTable**

- Temporarily lost connection to the domain database.
- The domain database is corrupt.
- The disk is full.
- Too many files are open at the same time.
- Another user is currently updating the domain database—try the action again later.
- Not enough memory to perform the operation.
- The user has insufficient rights to the domain database directory.
- The lookup table is a parent of another lookup table. You must delete the child lookup table first.
- The lookup table is used by DMSFieldDefinition.

### <span id="page-83-4"></span>**2.3.31 Error deleting LookupTableEntry**

- Temporarily lost connection to the domain database.
- The domain database is corrupt.
- The disk is full.
- Too many files are open at the same time.
- Another user is currently updating the domain database—try the action again later.
- Not enough memory to perform the operation.
- The user has insufficient rights to the domain database directory.

### <span id="page-84-0"></span>**2.3.32 Error deleting Nickname**

- The user has insufficient NDS rights to the object.
- The domain database is corrupt.

#### <span id="page-84-1"></span>**2.3.33 Error deleting Resource**

- The user has insufficient NDS rights to the object.
- The domain database is corrupt.

#### <span id="page-84-2"></span>**2.3.34 Error deleting User**

- The user has insufficient NDS rights to the object.
- The domain database is corrupt.

#### <span id="page-84-3"></span>**2.3.35 Error occurred opening the database. Check the path.**

- The user supplied an invalid path or distinguished name.
- The user has insufficient rights to the domain database directory.

#### <span id="page-84-4"></span>**2.3.36 Error retrieving Domain Object**

The domain database is corrupt.

### <span id="page-84-5"></span>**2.3.37 Error retrieving PostOffice Object**

The domain database is corrupt.

#### <span id="page-84-6"></span>**2.3.38 External Users don't have passwords**

The user tried to change the password of an external user.

#### <span id="page-84-7"></span>**2.3.39 Field not found**

The user supplied an invalid name.

#### <span id="page-84-8"></span>**2.3.40 FieldDefinition not found**

The user supplied an invalid name.

#### <span id="page-84-9"></span>**2.3.41 Invalid tree**

The user supplied an invalid tree name while trying to connect to a domain database.

### <span id="page-85-0"></span>**2.3.42 Library cannot be added. Error unknown.**

The user supplied an invalid distinguished name or name.

### <span id="page-85-1"></span>**2.3.43 LookupEntry refresh failed**

Not enough memory to complete the operation.

#### <span id="page-85-2"></span>**2.3.44 LookupTable not found**

The user supplied an invalid name.

### <span id="page-85-3"></span>**2.3.45 LookupTableEntry commit failed**

Not enough memory to complete the operation.

### <span id="page-85-4"></span>**2.3.46 LookupTableEntry refresh failed**

Not enough memory to complete the operation.

### <span id="page-85-5"></span>**2.3.47 Member object or DMSLibrary could not be found**

 The user supplied an invalid domain name, distribution list name, DMS library name, post office name, or user name while trying to create a DMSAccessRights object.

### <span id="page-85-6"></span>**2.3.48 Missing Language DLL**

The language resource file is missing or has an invalid entry in the Registry.

#### <span id="page-85-7"></span>**2.3.49 NDS Tree could not be set**

The domain doesn't exist or is invalid.

#### <span id="page-85-8"></span>**2.3.50 Nickname not found**

The user supplied an invalid name or object ID.

#### <span id="page-85-9"></span>**2.3.51 Not an external domain**

The user tried to add an external user to a domain that isn't an external domain.

#### <span id="page-85-10"></span>**2.3.52 Not connected**

The user is trying to access System properties before connecting to a domain.

### <span id="page-86-0"></span>**2.3.53 Object not found**

The user supplied an invalid object ID while trying to obtain an object within the system.

### <span id="page-86-1"></span>**2.3.54 Only External Users can be added to an External Domain**

The user tried to add a user object that is not an external user to an external domain.

#### <span id="page-86-2"></span>**2.3.55 PostOffice commit failed**

- The user has insufficient NDS rights to the object.
- The disk is full.

#### <span id="page-86-3"></span>**2.3.56 PostOffice not found**

The user supplied an invalid distinguished name, mailbox ID, name, or object ID.

### <span id="page-86-4"></span>**2.3.57 Property put allowed only on a User object**

User is the only subtype of AdminObject in which the name can be changed.

#### <span id="page-86-5"></span>**2.3.58 Resource not found**

The user supplied an invalid distinguished name, name, or object ID.

### <span id="page-86-6"></span>**2.3.59 The current user does not have rights for the operation**

The user has insufficient NDS rights to the object.

#### <span id="page-86-7"></span>**2.3.60 The Domain parameter must be supplied**

• The user tried to obtain a User object from the system without supplying the required domain.

### <span id="page-86-8"></span>**2.3.61 The IsLibrarian right cannot be set within the library's default rights**

 The IsLibrarian property of a DMSAccessRights object cannot be changed if that DMSAccessRights object corresponds to the DefaultRights property of the DMSLibrary object.

### <span id="page-86-9"></span>**2.3.62 The library's default access rights cannot be deleted**

 The DMSAccessRights object, that corresponds to the DefaultRights property of a DMSLibrary, cannot be deleted.

### <span id="page-86-10"></span>**2.3.63 The PostOffice parameter must be supplied**

 The user tried to obtain a User object from the system or domain without supplying the required post office.

#### <span id="page-87-0"></span>**2.3.64 The Tree parameter needs to be supplied**

 The user is trying to obtain a DistributionList, DMSLibrary, PostOffice, Resource, or User object with an ambiguous distinguished name. The Tree parameter is needed to obtain the object.

#### <span id="page-87-1"></span>**2.3.65 This LookupEntry doesn't have a ParentValue**

 The user is trying to access the ParentValue property of a lookup entry that doesn't have a parent value.

#### <span id="page-87-2"></span>**2.3.66 User commit failed**

- The user has insufficient NDS rights to the object.
- The disk is full.

#### <span id="page-87-3"></span>**2.3.67 User not found**

- The user supplied an invalid distinguished name, name, or object ID.
- The user supplied an invalid distinguished name while tying to add an existing NDS user.
- The domain database is corrupt.

#### <span id="page-87-4"></span>**2.3.68 You can only set the NetID for External Entities**

The user was trying to set the NetID of a User object that is not an external entity.

# **2.4 Sample Applications**

The following two sample applications are included with GroupWise Administrative Object API:

- [Section 2.4.1, "Admn\\_Api," on page 88](#page-87-5)
- [Section 2.4.2, "GwAdmin," on page 89](#page-88-0)

#### <span id="page-87-5"></span>**2.4.1 Admn\_Api**

A small application that prompts you to enter a domain name, connects to the domain, and then extracts information from it.

Using this sample application, you can extract the domain description, the NDS™ distinguished name, and the user ID of the person who last modified the domain.

This sample application also shows how to add a new user to the current domain.

### <span id="page-88-0"></span>**2.4.2 GwAdmin**

A Visual Basic application designed to exercise most of the properties and methods of the GroupWise Administrative Object API.

After connecting to a specified domain, you will be presented with a tree view display of your system. Navigating the tree view will allow you to see the different objects related to your system. Context menus are available by right-clicking on each of the different object types in the tree view. These menus will allow you to perform different tasks on the selected object.

# A <sup>A</sup> **Revision History**

The following table lists changes made to the GroupWise Administrative Object documentation (in reverse chronological order):

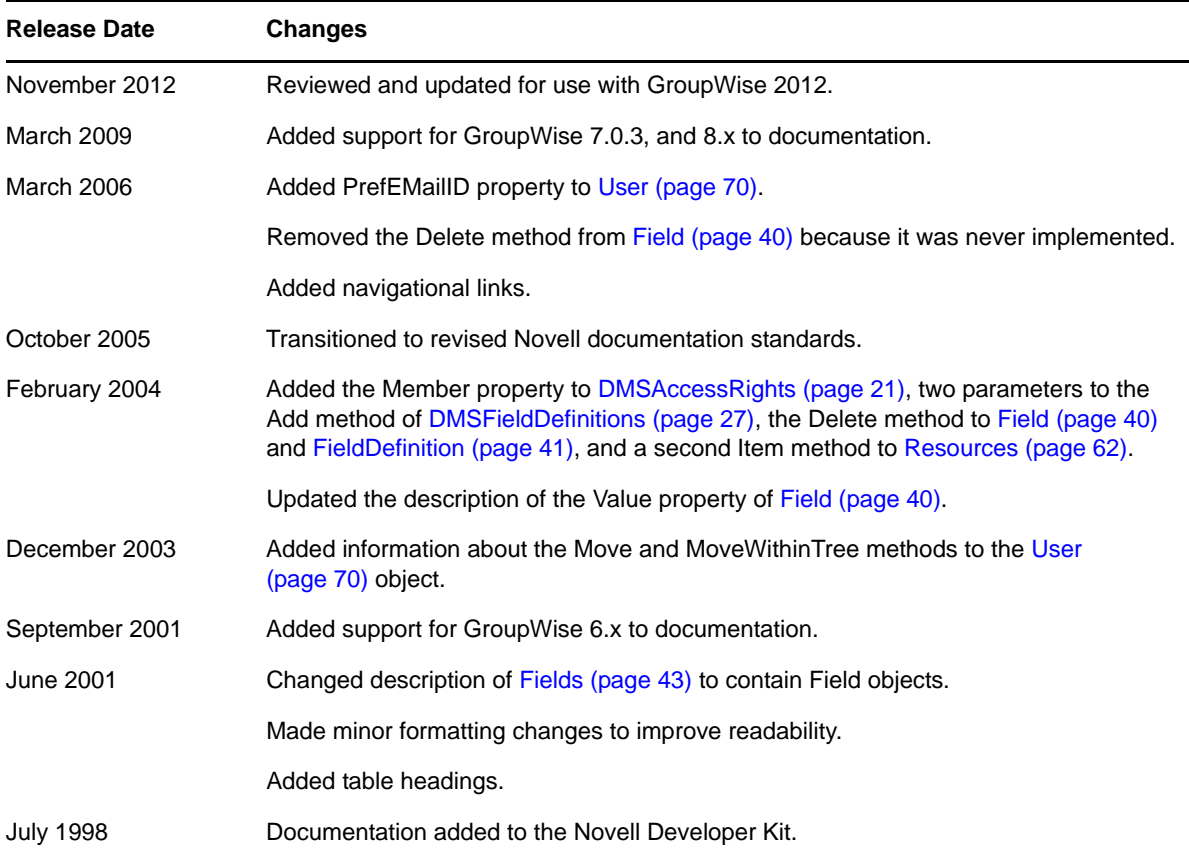